SH 11  $A2$ S662 no.83-19

Pe

**4: ARRIVE** 

 $\checkmark$ 

SOUTELES

SERVIT.

**AUGUST 1983**

LA JOLLA CA SID38

**DOCUMENTATION OF TOOTH-READING RECORDS AND AGE-DATA FILES FOR THE NORTHERN OFFSHORE SPOTTED DOLPHIN**

P.P. ROZ 211

**a?**

NOTE:

.<br>م

 $\epsilon_{\rm A}$ 

**by**

**Aleta A. Hohn and Rebecca J. Hankins**

**ADMINISTRATIVE REPORT LJ-83-19**

"This report is used to insure prompt dissemination of preliminary results, interim reports, and special studies to the scientific community. The material is not ready for formal publication since the paper may later be published in a modified form to include more recent information or research results. Abstracting, citing, or reproduction of this information is not allowed. Contact author if additional information is required."

#### DOCUMENTATION OF TOOTH-READING RECORDS AND AGE-DATA FILES FOR THE NORTHERN OFFSHORE SPOTTED DOLPHIN

42

 $662$ 10,

 $S$ H

by

Aleta A. Hohn and Rebecca J. Hankins

Southwest Fisheries Center National Marine Fisheries Service, NOAA La Jolla, California <mark>92</mark>038

 $\overline{\nu}$ 

August 1983

LIBRARY FEB 2 8 1992 f'..O.a.A U.S. Dept. of Commerce

ADMINISTRATIVE REPORT NO. LJ-83-19

#### CONTENTS

#### Page

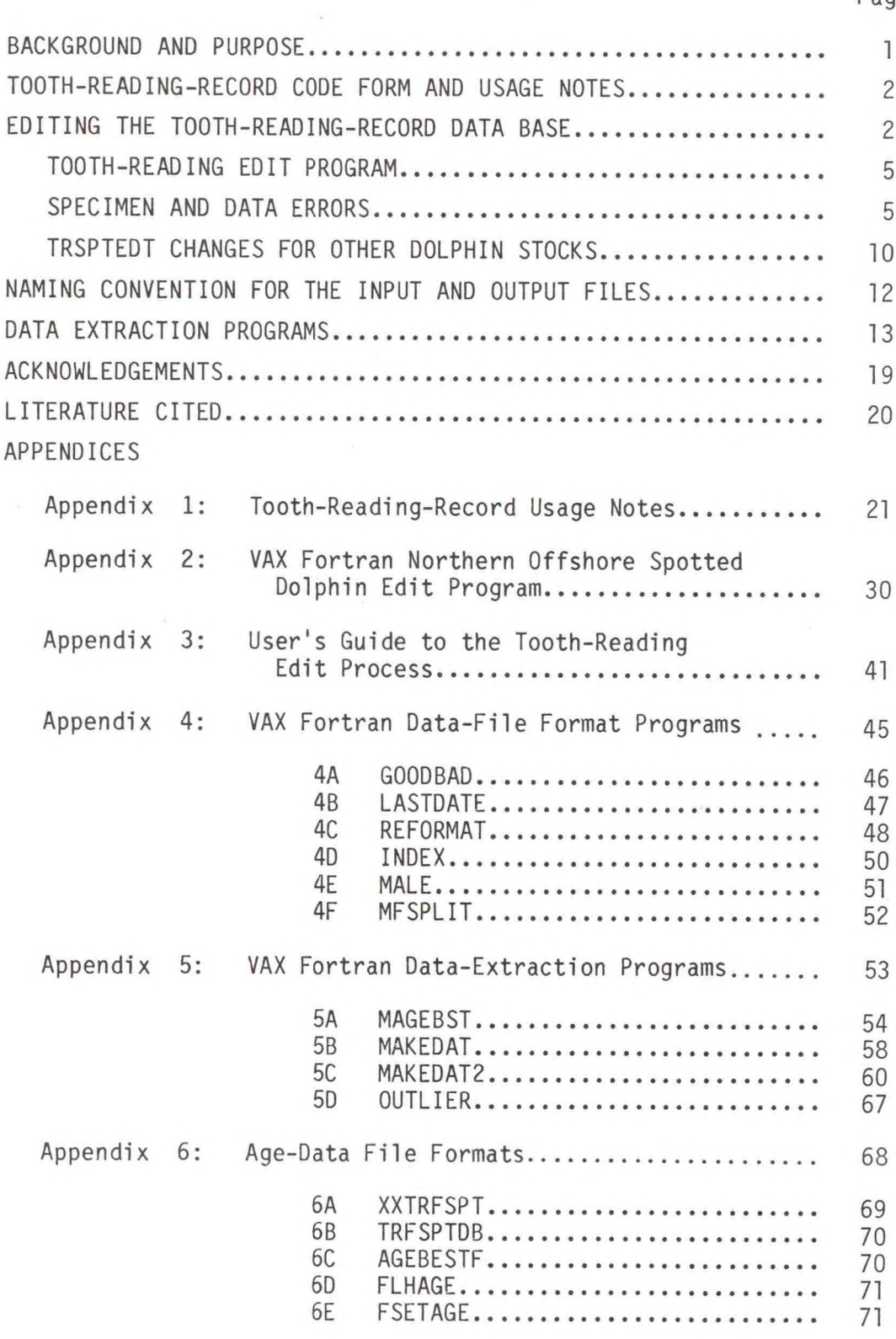

#### LIST OF TABLES

 $\hat{\boldsymbol{\epsilon}}$ 

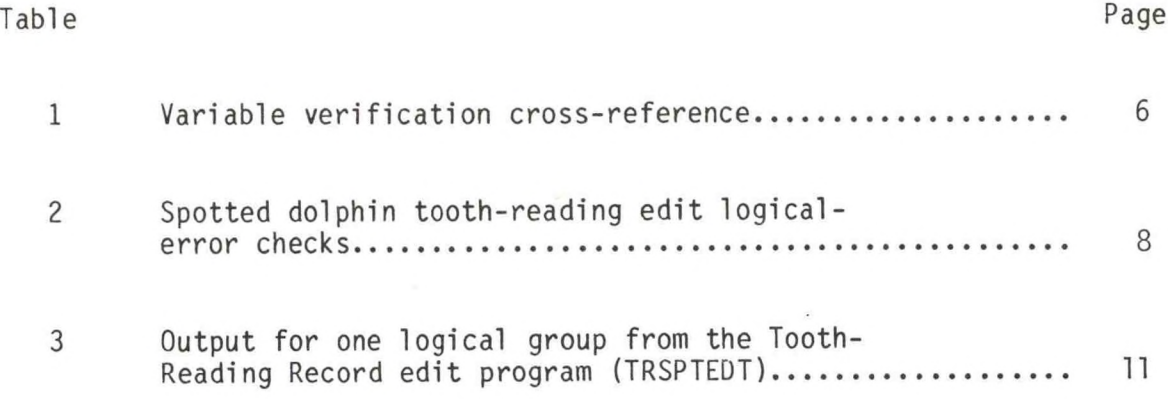

 $\bar{\lambda}$ 

#### LIST OF FIGURES

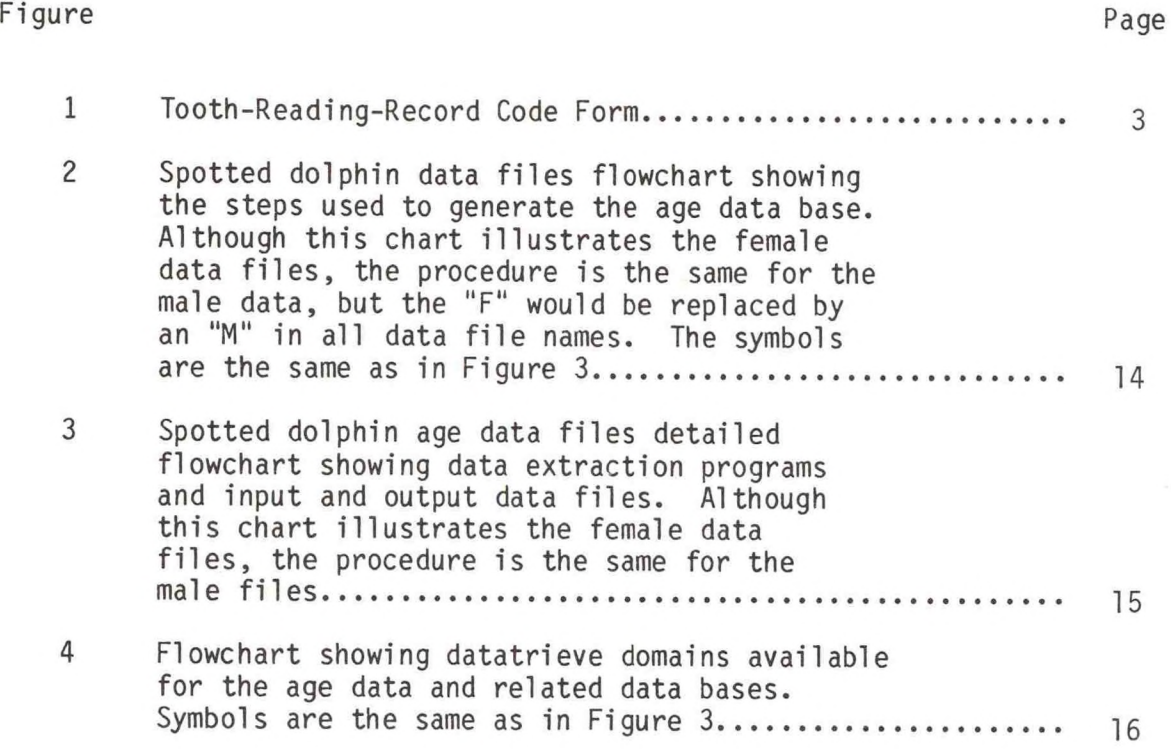

 $\overline{\phantom{a}}$ 

#### <span id="page-6-0"></span>DOCUMENTATION OF TOOTH-READING RECORDS AND AGE-DATA FILES FOR THE NORTHERN OFFSHORE SPOTTED DOLPHIN

#### Aleta A. Hohn and Rebecca J. Hankins

#### Southwest Fisheries Center National Marine Fisheries Service, NOAA La Jolla, California 92038

#### BACKGROUND AND PURPOSE

The northern-offshore-spotted-dolphin (Stenella attenuata) agedetermination project began in the fall of <sup>1980</sup> with the purpose of obtaining ages for <sup>a</sup> large sample of specimens. Although <sup>a</sup> smaller sample from this stock of dolphins had been aged in <sup>a</sup> previous study (Perrin, Coe, and Zweifel, 1976), the number of available specimens has increased nearly five-fold and includes data spanning <sup>12</sup> years. In addition, cetacean age-determination techniques have been refined. Age estimates are assumed to be more accurate with current techniques because the resolution of growth layers groups (GLGs, terminology of Perrin and Myrick, ed., 1980) is better, and the interpretation of GLGs is thought to be more accurate. The large number of age readings made in this sample required that <sup>a</sup> data base be created and that <sup>a</sup> system for editing the data be established.

Two samples were used for the age-determination project. The initial sample was obtained from randomly-generated listings, by sex, of the entire sample of northern offshore spotted dolphins collected from 1973 through 1978 (approximately 7,850 records). The first <sup>800</sup> specimens of each sex, from which teeth were available, comprised the sample. Two independent readers made at least three readings (age estimates) for each of the 1,600 The second sample comprised all of the specimens of female northern offshore spotted dolphin with teeth collected during 1981 (n=315). One age estimate was made by each of the two readers. For both samples, readings were made independently by the two readers and without knowledge of the previous readings or associated biological data. The procedures used to prepare and "read" the teeth are described in Myrick et al. (1983). Each reading was coded onto <sup>a</sup> form, the Tooth Reading Record, and entered into <sup>a</sup> data file which was to become the Tooth Reading Record or "age" Data Base.

The purposes of this report are to document the creation of the northernoffshore-spotted-dol phin age-data base for users of the age data and to standardize the procedures to create age-data bases for other species or stocks of dolphins. This documentation includes the development and use of coded Tooth Reading Records, the procedure for editing the age-data base, and <sup>a</sup> description of the programs written for that purpose. In addition, it provides descriptions and listings of the programs used for data extraction

<span id="page-7-0"></span>from other dolphin-data bases, such as life-history and set-log data bases, for age-related biological analyses. The same record format and edit procedure for the northern-offshore-spotted-dolphin age-data bases is expected to be used to create age-data bases for other dolphin species, such as the spinner dolphin, S. longirostris.

#### TOOTH-READING-RECORD CODE FORM AND USAGE NOTES

The Tooth-Reading-Record (TRR) code form (Figure 1) was developed to standardize the description and recording of GLG counts and characteristics. It was designed to document the preparation, quality and reading of tooth sections used for age determination. The Tooth Reading Record comprises <sup>38</sup> elements divided into eight sections: Specimen General, Condition of Slide, Reading General, Age Recorded, Dentinal, Cemental, Code Tables, and Notes.

Seven of the elements on the Tooth Reading Record may not be left blank. Four of these are marked by an asterisk on the Tooth Reading Record. These are Specimen Number, Reader Code, Number of Dentinal GLGs, and Number of Cemental GLGs. If best, high and low dentinal or cemental GLG counts are not made, or if an Age Recorded (not yet marked with an asterisk) is not estimated, these elements must be filled in with the missing-value code, 999, to prevent any blanks from being read as zero, which is <sup>a</sup> valid age estimate. The two additional elements not to be left blank, yet not marked with an asterisk on the code form, are Reading of Day and Reading Date.

The Usage Notes (Appendix 1) for the Tooth Reading Record define and explain each element on the code form and give the coded options used to describe an element. These options are defined as explicitly as possible, to minimize differences in interpretation among readers. For instance, the six "Condition of Slide" elements are defined in Code Table <sup>4</sup> of the Usage Notes and can be used to determine whether <sup>a</sup> slide of tooth thin sections meets the criteria necessary to code for <sup>a</sup> positive answer to each element. There are ten code tables for the ten elements that require <sup>a</sup> coded response on the Tooth Reading Record, and each table contains the possible responses for those elements.

The Tooth Reading Record Code form was not created until after some of the age-determination readings had been done. The elements included on the coding form are considered to be the most important for interpreting the quality of <sup>a</sup> reading based on the readers' experience. (Since some of the readings were made before the code forms were available, these were transcribed to the forms using notes taken by the readers.)

#### EDITING THE TOOTH-READING-RECORD DATA BASE

The Tooth-Reading-Record data base comprises all the tooth readings made and recorded on the Tooth-Reading Records. The records contained in the data base were edited using <sup>a</sup> combination of FORTRAN language computer programs written specifically for the tooth-reading code form, subroutines written for

<span id="page-8-0"></span>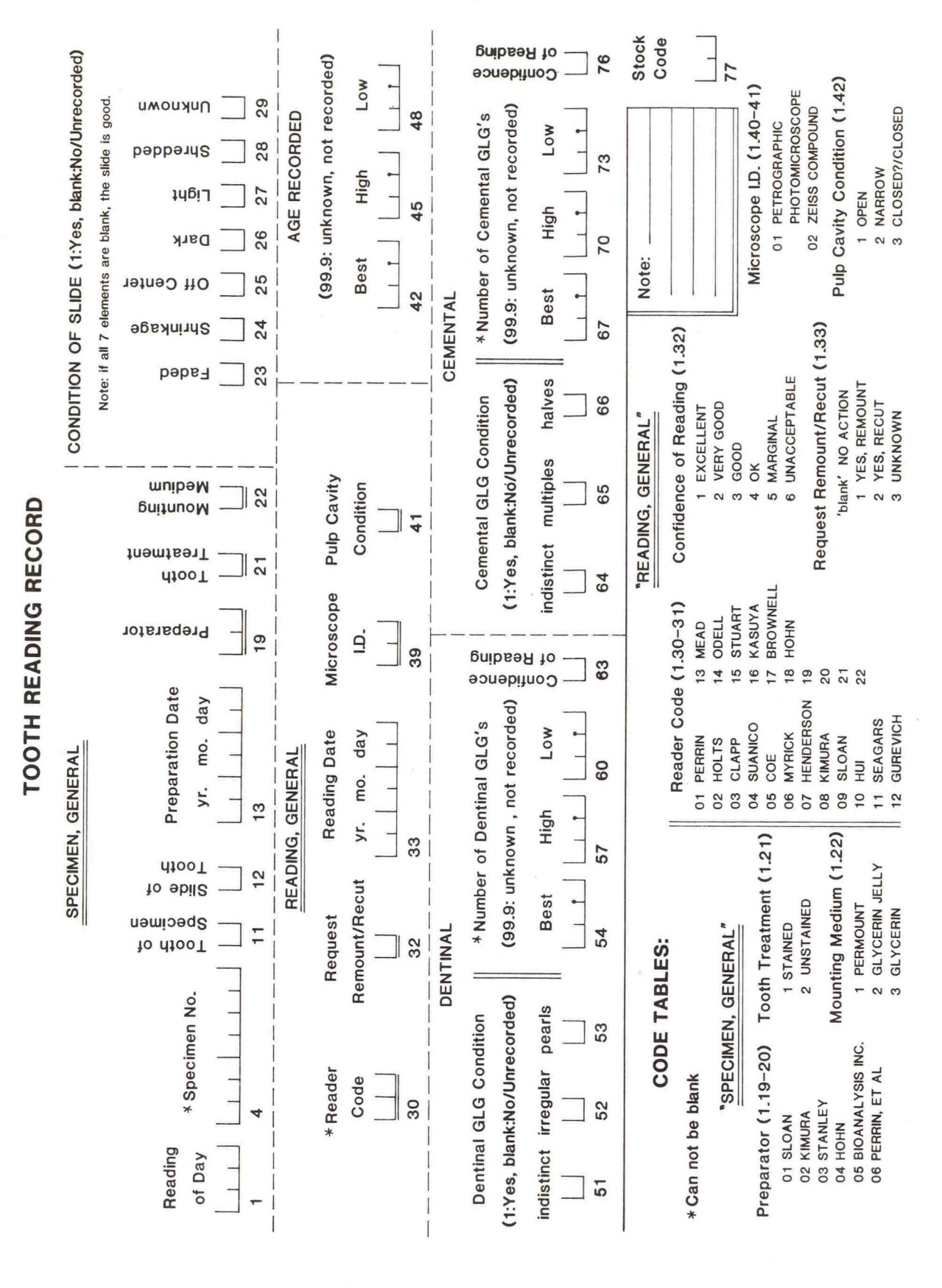

Figure 1. The Tooth-Reading-Record data code form.

3

editing other dolphin data bases, and by visual examination of the data. The last procedure is important to assure, for example, that specimen preparation data are consistent from reader to reader and that the counts made for <sup>a</sup> specimen are all valid readings (i.e., not designated as "recuts" or "remounts"). The following summarizes the procedures for editing the data base.

- 1. Tooth Reading Record code forms are keypunched and then transferred to disk on the VAX computer system.
- 2. The raw data file is sorted by Reader Code and Specimen Number [using the command: \$S0RT/KEY=(P0S:30,SIZE:2)/KEY= (POS:4,SIZE:7) input-file-name output-file-name]. Data are then manually checked to insure that the required number of tooth readings were made for each specimen. Three valid counts per specimen per reader were required for part of the this project. New counts are added, if needed, by appending them to the original data file.
- 3. The completed data file is sorted by Reader Code, Reading Date, and<br>FSORT/KEY=(POS:30, SIZE:2)/KEY=  $[SSORT/KEY=(POS:30,SIZE:2)/KEY=$ (POS:33,SIZE: 6)/KEY=(POS:30,SIZE:3) input-file-name output-filename] before running the tooth-reading edit program, TRSPTEDT. Errors flagged by the edit program are written into TRSPTEDT.LOG, and must be evaluated manually. Any necessary corrections are then made to the data base and the original Tooth Reading Record forms.
- 4. Concurrently with number 3, readers check each count with previous counts for a specimen to detect "mix-ups" of teeth which may occur<br>when samples are collected or when slides are prepared. If a when samples are collected or when slides are prepared. preparation is found to have been labeled with the wrong specimen number, a specimen "mix-up" has occurred (see "Specimen and Data Errors," below), and a new tooth for that specimen is prepared and read. The new reading is then added to the data base.
- 5. When <sup>a</sup> specimen "mix-up" occurs, the mislabeled slide is "bad" and the data record on disk is marked with an asterisk in column <sup>80</sup> with the VAX editor. This identifies the reading so it can be separated from the correct records (see G00DBAD). Simultaneously, the original Tooth Reading Record code form and the prepared slide are prominently labeled as "bad".
- 6. When all readings are complete, the data file is edited again until all errors have been corrected. An additional data check is made by using simple histograms and scatterplots (e.g., length on age, corpora on age, color pattern on age) to identify outlying data points. After the edit procedure has been completed, the current version of the data file, XXTRFSPT.ALL, is stored on magnetic tape with all user "help" files, documentation, and the DATATRIEVE<br>dictionary. This process is handled by the data manager. This process is handled by the data manager. Additional errors may be detected as analyses are performed, requiring that the master data base be updated. Corrections to any data base under control of the data manager are made by the data manager after the corrections are brought to his/her attention.

**4**

#### <span id="page-10-0"></span>Tooth-Reading Edit Program

The tooth reading edit program, TRSPTEDT (Appendix 2), was designed to identify possible errors in the data and to print <sup>a</sup> report indicating the types of errors encountered. The program contains range and logical-error checks written specifically for spotted-dolphin age data. These checks identify "errors" as data that do not conform to the criteria specified. For example, the range check for specimen number requires that three alphabetic characters (the observer's initials) are located in columns 4-6. If the columns contain blanks or numerics, the record will be flagged by the program and printed out. Some "flagged" records may remain in the data base because all flags do not necessarily represent errors. Flags identify records which fall outside the specifications of the edit program, e.g., when an observer has only two initials. Range checks used for the spotted dolphin age data are listed in Table 1; logical-error checks are in Table 2.

The output from the tooth-reading edit program is designed to make error identification and correction as efficient and easy as possible. Initially, the Tooth-Reading-Record data base is read by <sup>a</sup> pre-edit subroutine (CSOOTR) to insure that the records are sequenced properly before the main edit program is run. That is, the data base must first be sorted by Reader Code, Reading Date, and Reading of Day, the unique key for each record. If any records are out of sequence or duplicate records are found, these are printed out and the edit program stops. Once the sequence errors have been corrected, the edit program can be resubmitted to perform the range and logical-error checks. Errors are printed out in sequence with the error-free records of <sup>a</sup> "logical group". <sup>A</sup> logical group contains from <sup>1</sup> to <sup>10</sup> records with the same Reader Code and Reading Date (Table 3). If <sup>a</sup> logical group contains no errors, it is not printed. The edit program, TRSPTEDT, must be run iteratively until all reconcilable errors have been corrected. Specific information on the edit program is available in the program documentation and in the "User's Guide for the Tooth-Reading-Record Data-Base Edit Process" (Appendix 3).

#### Specimen and Data Errors

In addition to the range and logical errors which the edit program identifies, errors in specimen-number assignment may occur. These errors must<br>also be found and corrected. Three types of specimen-number errors were Three types of specimen-number errors were defined for the northern-offshore-spotted-dolphin age sample. First, the data for the specimen were incompatible with the age of the specimen as a result of<br>a specimen number "mix-up." Second, teeth from different animals Second, teeth from different animals inadvertently had been assigned the same specimen number sometime after the teeth had been removed from the jaw sections. When it was not possible to determine which tooth was correct, by comparing the age estimates to the lifehistory data, the specimen was removed from the sample. Third, one of the two situations above occurred but could not be resolved because there were no more teeth available for that specimen. Seventeen specimens from the female sample fell into one of these categories, but none of the specimens from the male sample were affected. In addition, six of the specimens (three males and

#### <span id="page-11-0"></span>**Table** <sup>1</sup> - VARIABLE VERIFICATION CROSS-REFERENCE

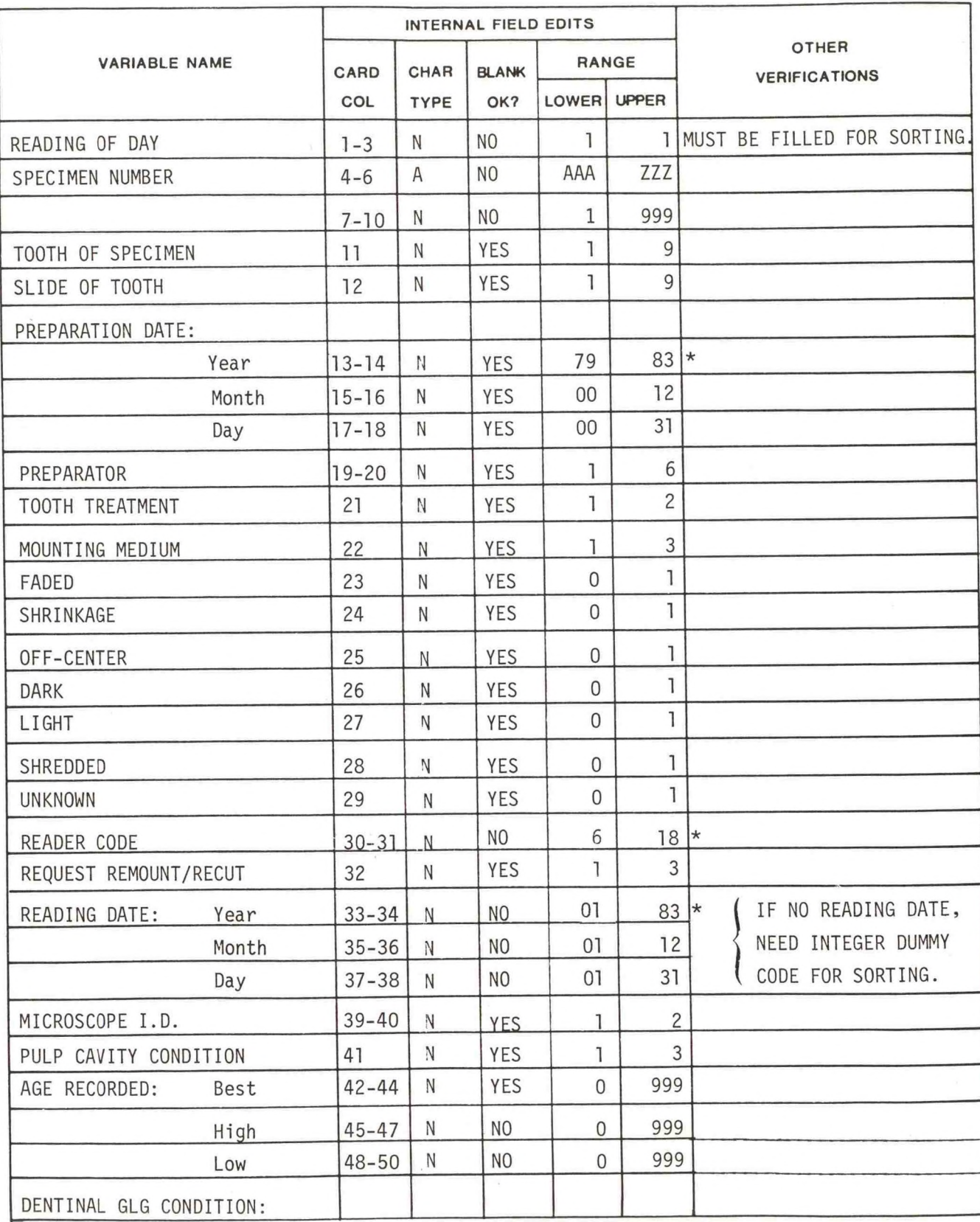

**A= ALPHA B= BLANK C=COMMA N= NUMERIC**

#### **VARIABLE VERIFICATION CROSS-REFERENCE**

TABLE 1. Continued

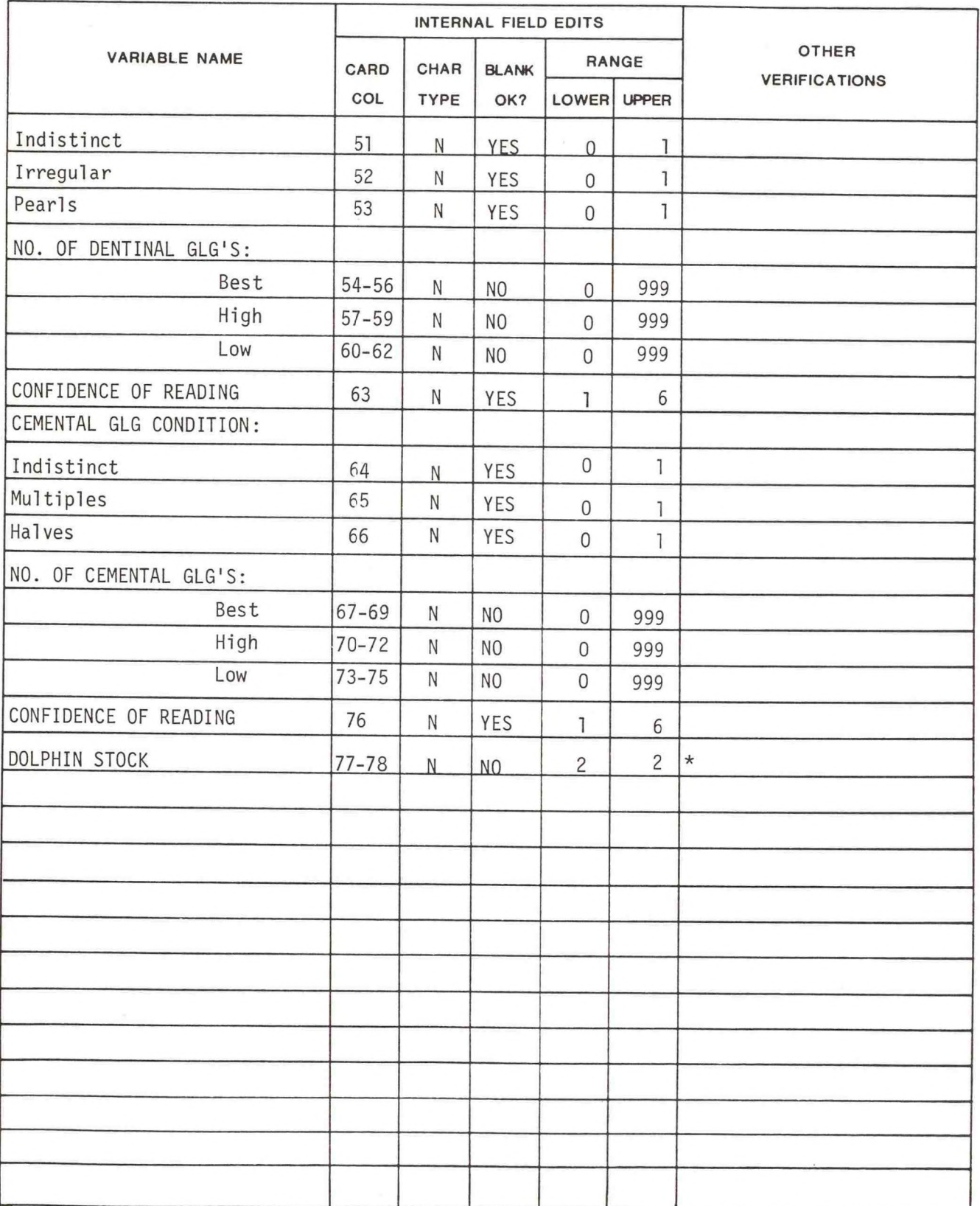

**A= ALPHA B= BLANK C=COMMA N= NUMERIC** \*Range will change for spinners or other stocks.

#### <span id="page-13-0"></span>**Table <sup>2</sup> - SPOTTED DOLPHIN TOOTH READING EDIT LOGICAL ERROR CHECKS**

 $\ddot{\phantom{a}}$ 

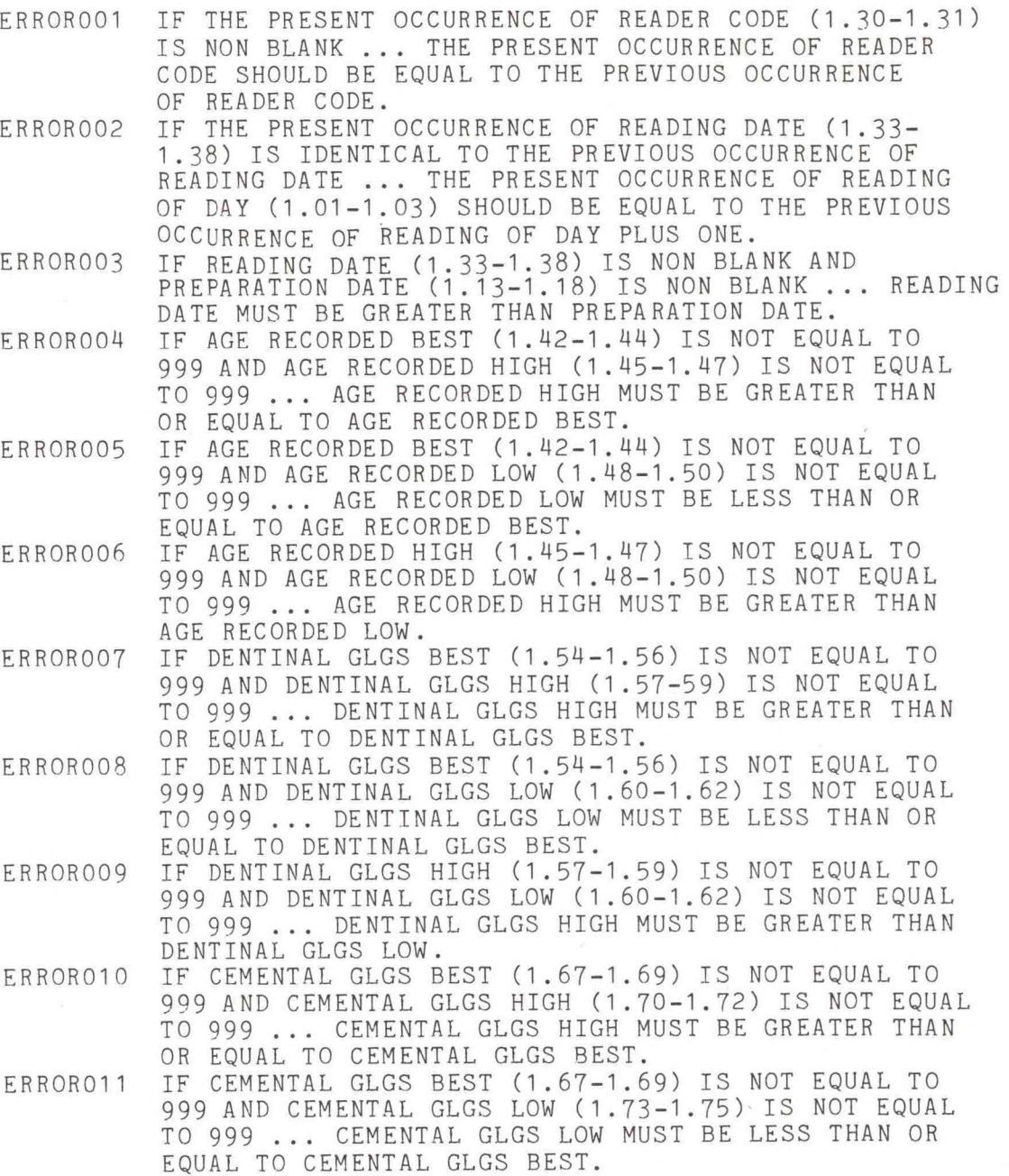

 $\sim$   $\sim$ 

#### **Table 2 (Continued)**

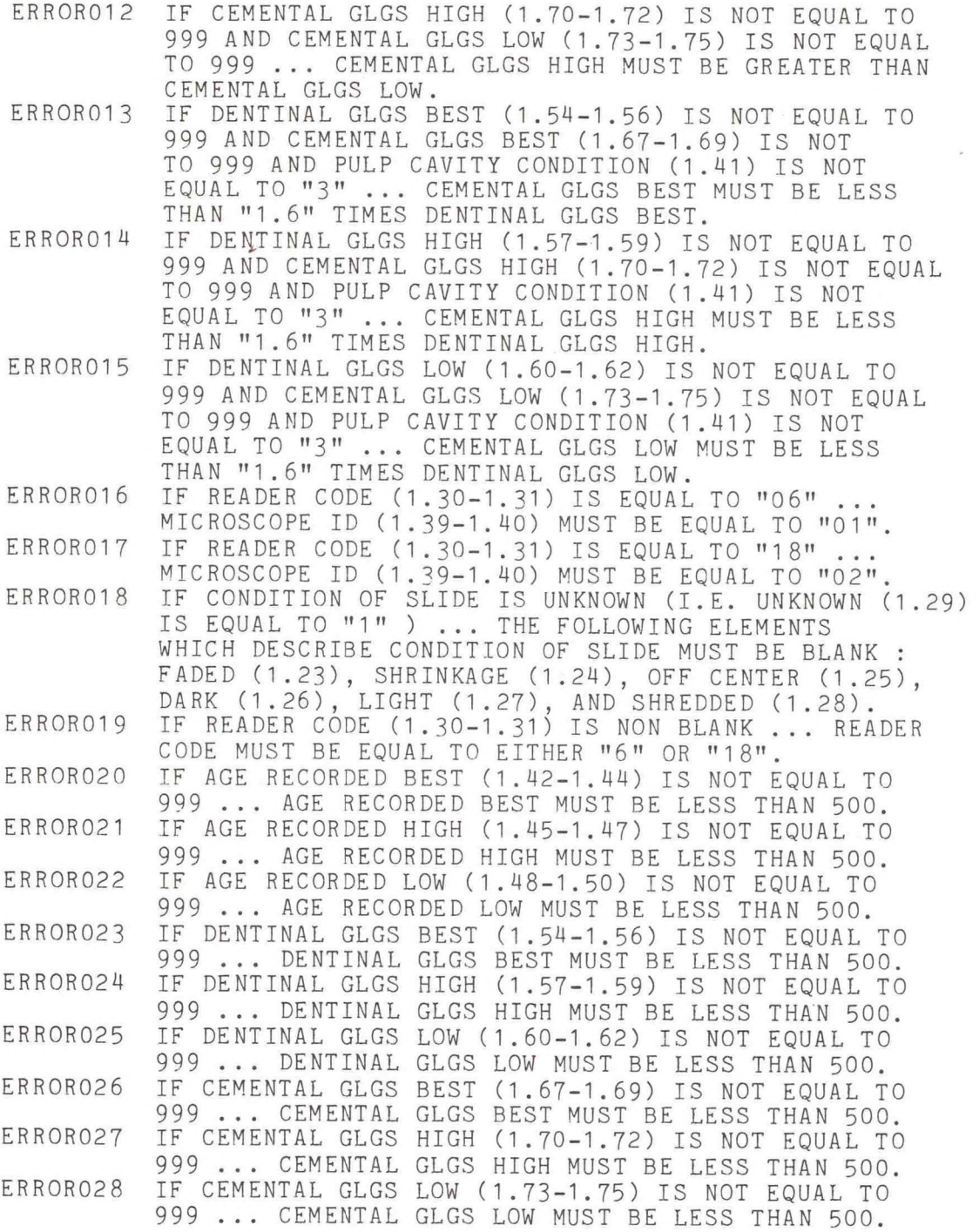

RECOMMENDED ADDITION:

ERR0R029 IF REQUEST REMOUNT/RECUT (1.32) IS ANSWERED YES (CODE <sup>1</sup> OR 2)...THIS READING IS NOT TO BE USED AS THE AGE ESTIMATE.

<span id="page-15-0"></span>three females) remaining in the sample were removed because examination of the data on all spotted dolphins revealed that they were initially assigned the wrong stock code, i.e., they were mis-identified as northern offshore spotted dolphins by the observer (W. F. Perrin, pers. comm.).

Specimen "mix-ups", i.e. teeth from different animals assigned the same specimen number or those with incompatible age and life-history data, were searched for using a rigorous procedure. Initially, all of the readings (by<br>both readers) available for a specimen were compared. For any series of both readers) available for a specimen were compared. counts that were notably different based on the age of the specimen and the quality of the preparations, the prepared thin sections for that specimen were examined together with the life-history data. Any aberrant thin sections were considered incorrect ("mix-ups"). The bad preparation, with the corresponding Tooth Reading Record and data-base record were each appropriately labeled. In cases where only two preparations were available, it was not always possible to distinguish which of the two was correct, so another slide was prepared for that specimen. This procedure requires that many more specimens be examined than are in error, but ensures that any errors in preparation are identified.

An additional specimen check was made after all the readings were<br>eted and the tooth preparation mix-ups were rectified. Simple completed and the tooth preparation mix-ups were rectified. scatterplots of specimen length on age and number of corpora or testes weight on age showed outlying data points resulting from incompatible age and life history data. The outlying data points were identified by specimen number using the program OUTLIER (Appendix 5). Once the specimen number of outlying points was known, the life history record for the specimen was checked and <sup>a</sup> decision was made concerning the accuracy of the data.

TRSPTEDT Changes for Other Dolphin Stocks

Some changes in the range and logical error checks will be necessary to use the edit program on data for other dolphin stocks:

- 1. Preparation year (cols. 13-14).
- 2. Preparator code (cols. 19-20)
- 3. Reader code (cols. 30-31)
- 4. Reading year (cols. 33-34).
- 5. Stock code (cols. 77-78).
- 6. Reader code and matching microscope ID code (Logical Errors 17, <sup>19</sup> in Table 2).
- 7. Expected "age" ranges (Logical Errors 20-28).

In addition we recommend that the following logical error checks be added

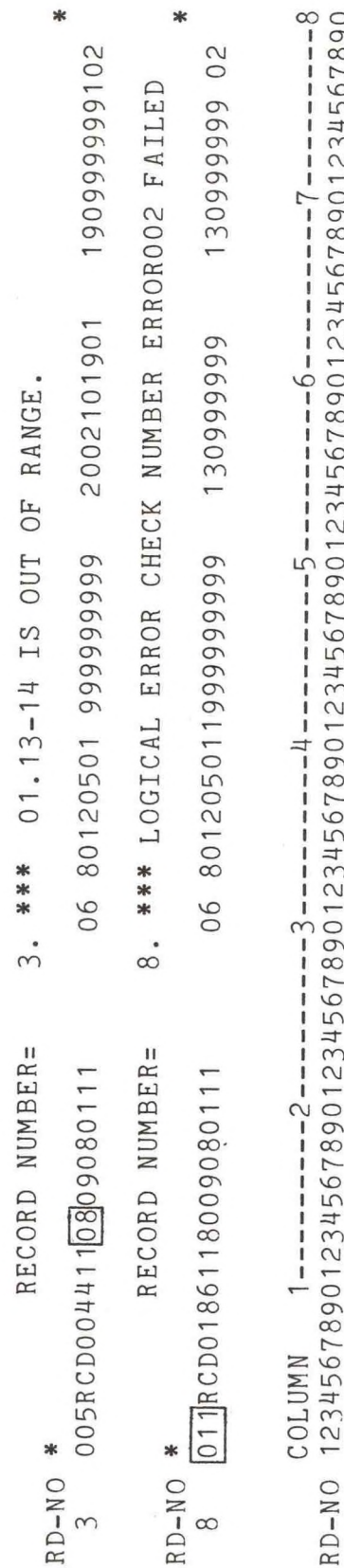

**1**23 **O Q**  $C \leftarrow C$ 

<span id="page-16-0"></span>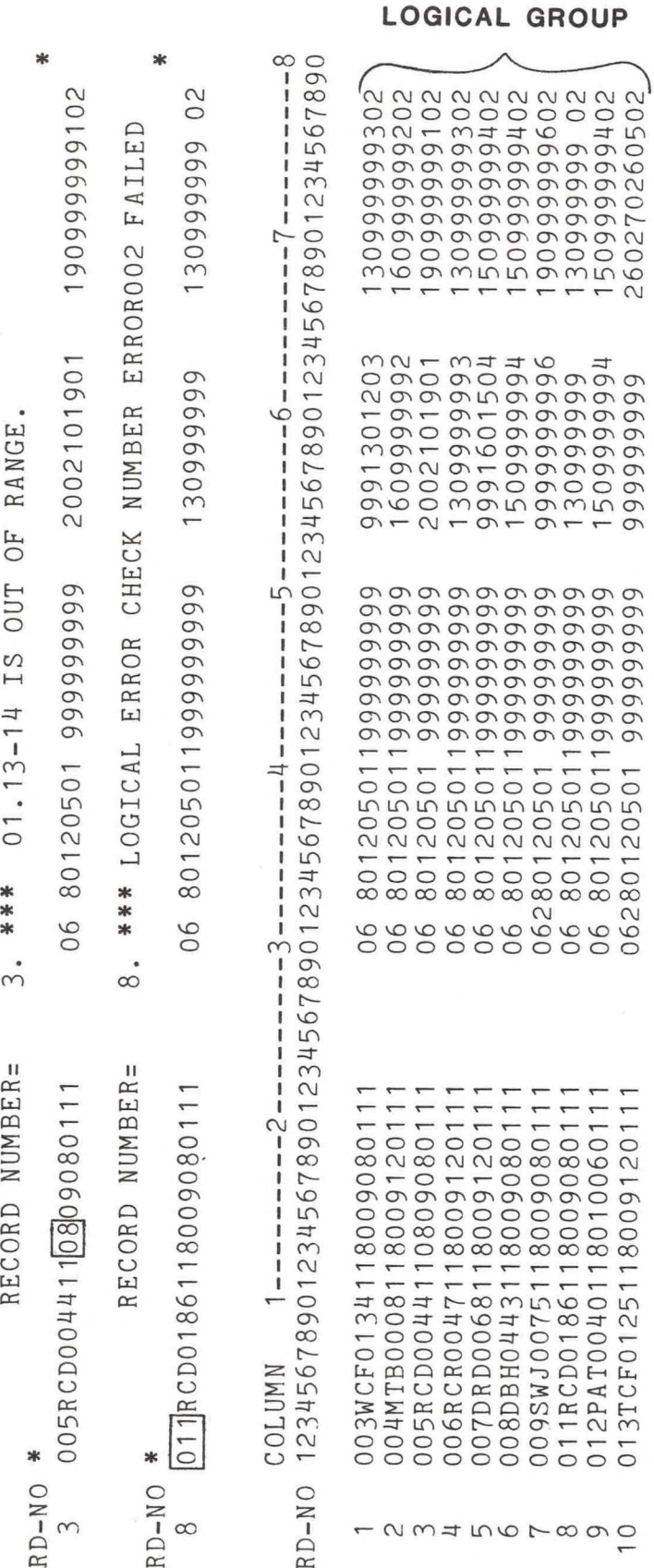

Record numbers (=card numbers) and column error are printed above the logical group. Record numbers (=card numbers) and column edit program (TRSPTEDT). 3 he other in record number 8. The type of error and the record containing the identified from this logical group, one in record number TABLE 3. Output for one logical group from the Tooth Reading Record Iwo errors (boxed) were identified from this logical group<br>and the other in record numbor 8 numbers are printed for each logical group. and t  $3.$ TABLE

11

<span id="page-17-0"></span>to the edit program:

- 1. Include <sup>a</sup> logical check for cemental halves, similar to Errors 13- <sup>15</sup> which currently check for cemental multiples.
- 2. Check for <sup>a</sup> valid reading of "age" (see Error 29, Table 2).

NAMING CONVENTION FOR THE INPUT AND OUTPUT FILES

<sup>A</sup> naming convention has been established for the input and output files created for and during the edit process. This is necessary because of the large number of files that are created and the different data sets and formats that are involved. The original data file, consisting of all the tooth reading records, is called "XXTRFSPT.ALL" or "XXTRMSPT.ALL", where

- XX First two characters, indicates that this is <sup>a</sup> non-indexed file
- TR for Tooth Reading
- M or F for male or female
- SPT for spotted dolphins (or, e.g., SPN for spinner dolphins for consistency with the other dolphin-database names)
- .ALL file type to indicate that all the records are included in this file.

When the file has been indexed (as are the other dolphin-data bases), the name of the file changes to TRFSPTDB.ALL. The XX is removed and DB (data base) is added to the end of the name. This name change is necessary since this version has been reformatted (see REFORMAT, Appendix 4) to place the primary (unique) key of Reader Code, Reading Date, and Reading of Day at the beginning of each record.

The file type in each data file name also changes during the edit process. As stated above, when the entire set of Tooth Reading Record data is in <sup>a</sup> single file, the file type is designated ".ALL". If some of the records must be removed because of specimen data errors ("mix-ups"), they are separated from the correct records by using the program GOODBAD on XXTRFSPT.ALL. The output file types from this program are ".AOK" for the correct records and ".BAD" for the bad records, i.e., XXTRFSPT.AOK and<br>XXTRFSPT.BAD. Once the .AOK file is completed, it is reformatted, indexed, Once the .AOK file is completed, it is reformatted, indexed, and renamed TRFSPTDB.DAT. This is the data file on which age-related analyses for female northern offshore spotted dolphins will be based.

#### DATA EXTRACTION PROGRAMS

<span id="page-18-0"></span>Elements of the tooth-reading data were extracted as needed to create smaller "working" data files which may also combine elements from other data bases. The flowcharts for the spotted dolphin age data (Figures <sup>2</sup> and 3) illustrate all data-extraction programs and the resulting data files. In addition, DATATRIEVE domains and record descriptions have been created for many of the age-data files. Figure <sup>4</sup> gives <sup>a</sup> flowchart of these files.

The following is <sup>a</sup> list of data extraction programs (VAX Fortran) for use on the tooth-reading-data files and the resulting output data files. All data-file names mentioned here represent female spotted dolphins. For males, the "F" is replaced by "M".

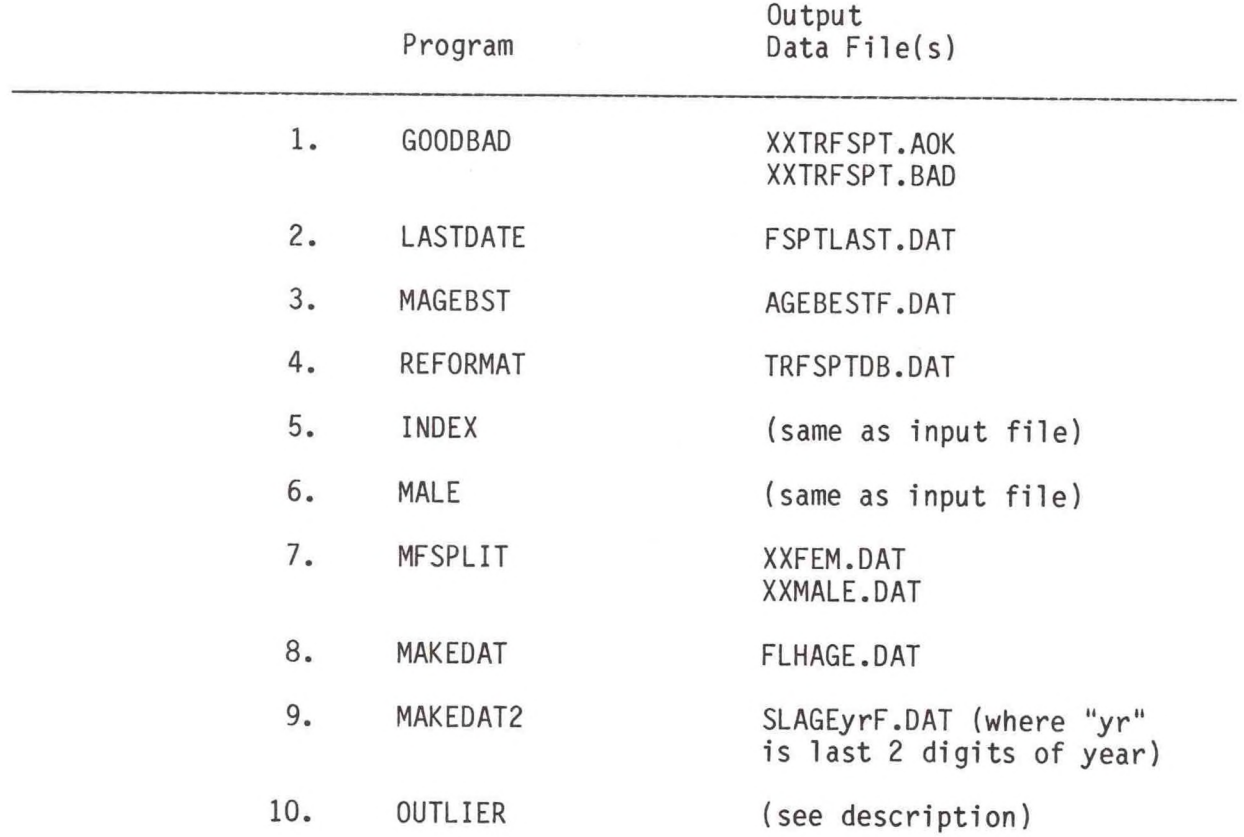

General descriptions of the spotted-dolphin-age-data extraction programs are provided below. Internal documentation is available in the programs which are listed in Appendices <sup>4</sup> and 5.

1. GOODBAD program. After the original tooth-reading records are checked and edited, records from specimen "mix-ups" are marked with an asterisk ("\*") in column 80. The GOODBAD program separates the "bad" records, which will not be used in age analyses, from the "good" records. These "bad" data are stored in <sup>a</sup> file called XXTRFSPT.BAD. The remaining data are stored in the "good" file of age data, XXTRFSPT. AOK, on which all

<span id="page-19-0"></span>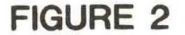

### **SPOTTED DOLPHIN DATA FILES FLOWCHART: OVERVIEW**

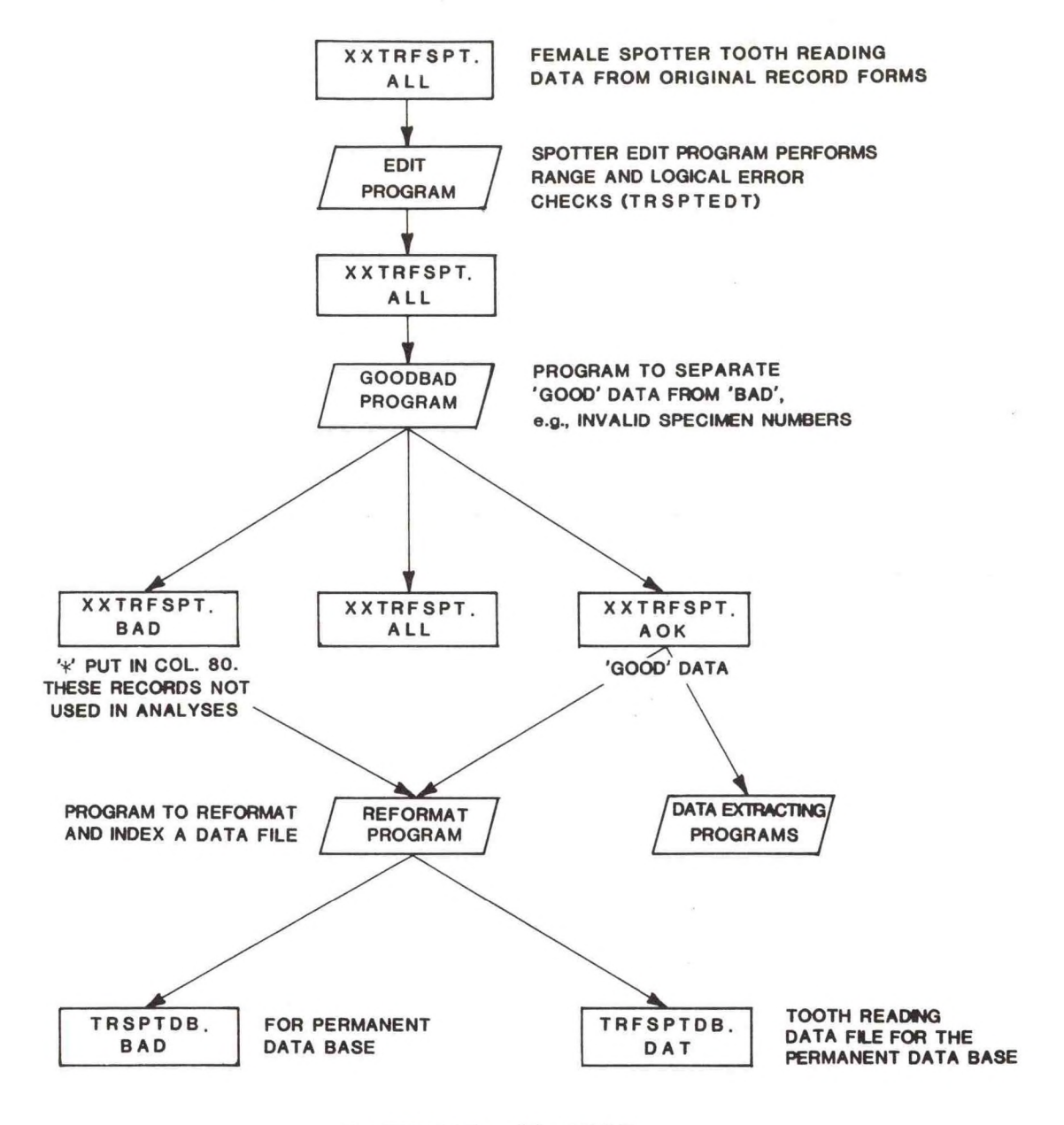

**F = FEMALE M = MALE**

Figure 2. Spotted dolphin data files flowchart showing the steps used to generate the age data base. Although this chart illustrates the female data files, the procedure is the same for the male data, but the "F" would be replaced by an "M" in all data file names. The symbols are the same as in Figure 3.

<span id="page-20-0"></span>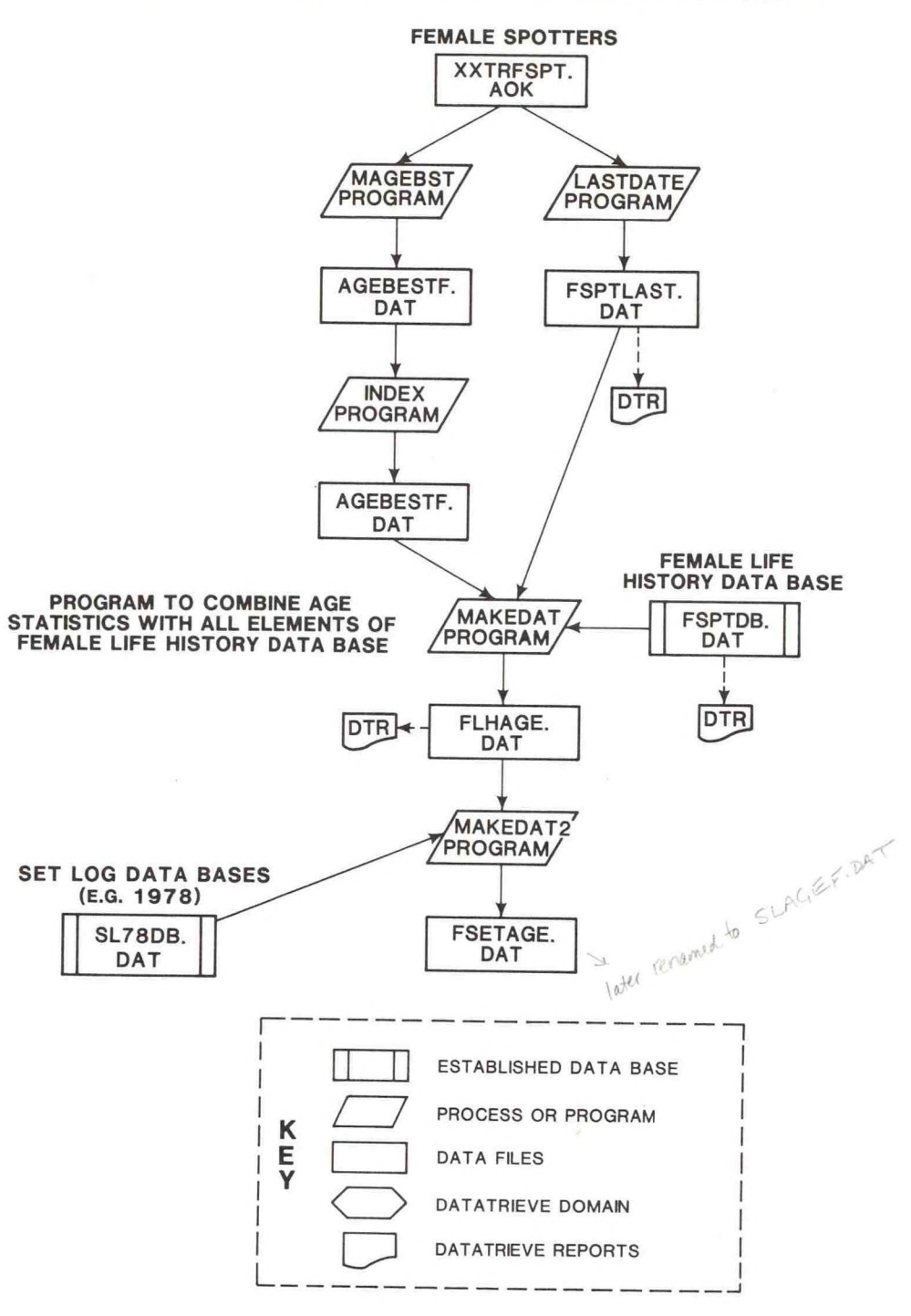

#### **SPOTTER AGE DATA FILES DETAILED FLOWCHART**

Figure 3. Spotted dolphin age data files detailed flowchart showing data extraction programs and input and output data files. Although this chart illustrates the female data files, the procedure is the same for the male files.

 $\lambda$ 

<span id="page-21-0"></span>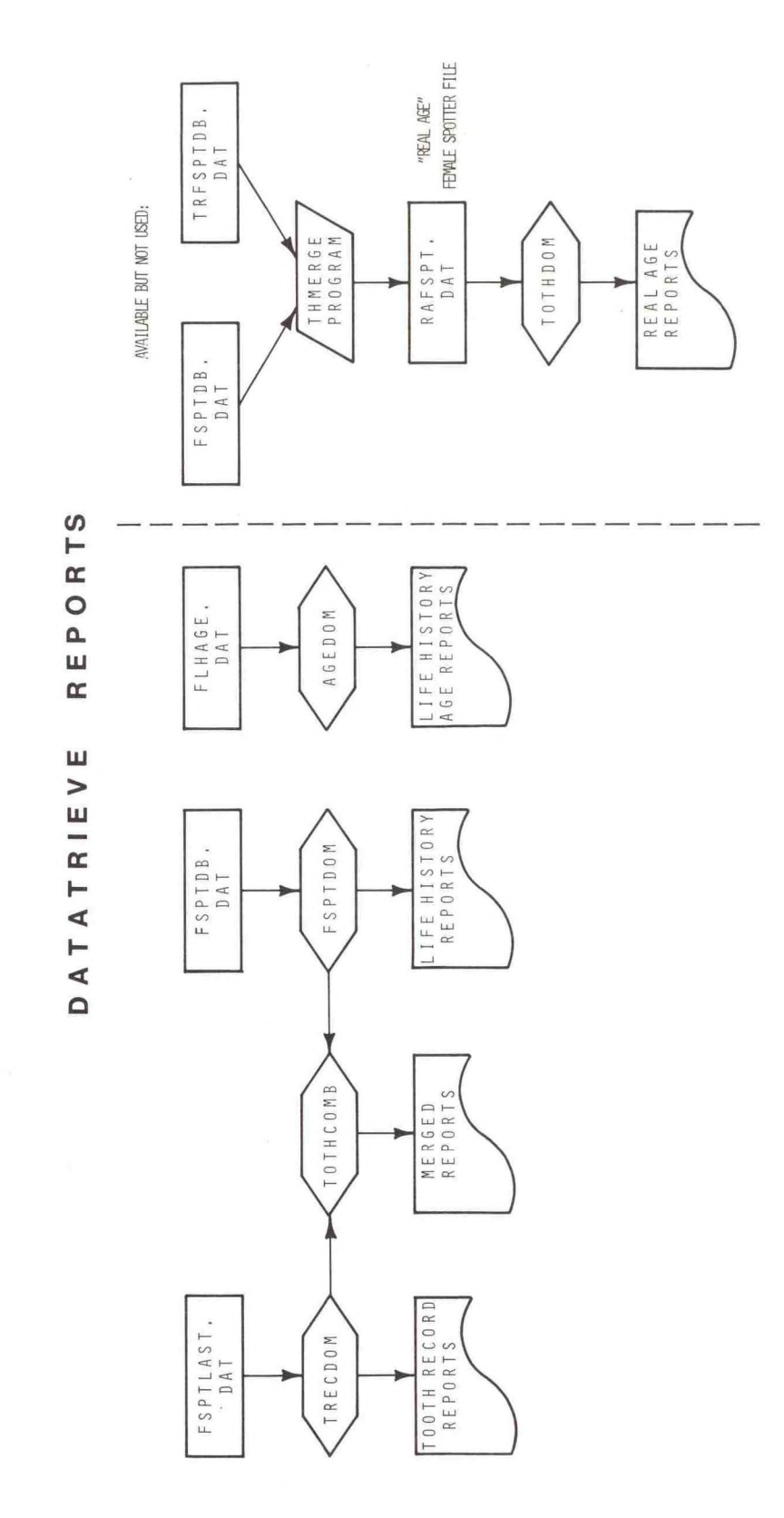

Figure 4. Flowchart showing datatrieve domains available for the age data and related data bases. Symbols are the same as in Figure 3.

age-related analyses are based.

- 2. LASTDATE program. For each specimen, the most recent (last) Tooth Reading Record in the data file for each reader is extracted to create FSPTLAST.DAT. Thus the "age" of each specimen as determined by the most recent age reading is available in <sup>a</sup> separate file. This file can be indexed and reformatted to generate DATATRIEVE reports.
- 3. MAGEBST program. This program calculates means and variances using "Age Recorded Best" counts in XXTRFSPT.AOK for <sup>a</sup> precision analysis of age counts (Reilly et al., 1983). The resulting data file, AGEBESTF.DAT, contains statistics such as mean "age" per specimen by reader, <sup>a</sup> pooled mean age for each specimen, and variance estimates.
- 4. REFORMAT program. This program reformats and indexes a tooth-reading data file for consistency and compatability with other established data<br>bases. The "User's Guide for the Tooth Reading Edit Process" in The "User's Guide for the Tooth Reading Edit Process" in Appendix <sup>3</sup> fully describes the logic and use of the REFORMAT program.
- 5. INDEX program. The INDEX program indexes an age-data file without any reformatting of the records. The user may edit the program to change the input file, record size, or location of the indexing key. The INDEX program was used to index AGEBESTF.DAT before running the MAKEDAT program which requires all input data files to be indexed for matching records by specimen number between the input data files.
- 6. MALE and MFSPLIT programs. If an analysis requires the merging of Temale and male spotter age data, the MALE program is available to mark all male data with <sup>a</sup> "1" in column 79. Later the records for each sex can be separated using the MFSPLIT program, which stores female records in XXFEM.DAT and male records in XXMALE.DAT. (The "1" will remain in column 79).
- 7. MAKEDAT program. Age data (i.e., reader mean ages, pooled mean age, last age recorded "best", "high", and "low" for each reader) are appended to all elements of the female life-history data base for each specimen in the age-determination subsample to create a large indexed file, FLHAGE.DAT. DATATRIEVE reports can be generated with this file.

Non-matching specimen numbers between each of the input data files are printed out during execution to allow for error correction in both of the MAKEDAT programs.

The MAKEDAT programs may be used with the spinner dolphin (or other) life-history data base by changing the input file from FSPTDB.DAT to FSPNDB.DAT.

8. MAKEDAT2 program. Age, 1ife-history, and set-log data are combined to create <sup>a</sup> SETAGEyr.DAT file for each year. The resulting file provides NMFS observer data such as dolphin school size, set conditions, geographic area, and known dolphin kill.

9. OUTLIER program. The OUTLIER program identifies outlying data points, i.e., those which lie outside the given or expected value defined in the program. The user can easily edit an outlier program to specify any range of values to examine. The "WRITE" statement can also be altered to output additional variables for each specimen. Outlier programs are most useful for isolating suspected "bad" data points. This version of the OUTLIER program prints the specimen number of female spotted dolphins within <sup>a</sup> given range of "age" and corpora count based on data from FLHAGE.DAT (see Appendix B). In this example, <sup>a</sup> scatterplot of corpora on age produced <sup>a</sup> number of outlying data points. These points (specimens) can be checked by specifying their coordinates in the OUTLIER program "IF" statements. The first "IF" statement looks for<br>specimens within a given range of age and corpora count. (ACMLAVG, specimens within a given range of age and corpora count. AAHLAVG and POOLM are three separate determinations of "age".) The user has programmed for records with pooled-mean-age less than <sup>10</sup> with <sup>a</sup> corpora count greater than zero. These specimen numbers will be printed out along with an "IVAL" equal to 100. The specimen can then be checked in the life-history data records.

#### ACKNOWLEDGEMENTS

<span id="page-24-0"></span>The Tooth Reading Record was developed by the first author, Frank Ralston, Bruce Wahlen, and A1 Myrick, OFRD, and prepared by Roy Allen, SWFC Illustrator. Roy Allen also drafted the Age Data flowcharts. Most of the FORTRAN programs were written by Jay Walker, SWFC. Susan Boyer, contractor, wrote MAGEBST. Frank Ralston was instrumental in making the Tooth Reading edit programming procedure, including use of logical error checks, similar to the other dolphin data bases. Susan Chivers helped with data extraction and in the compilation of this report. A1 Myrick, Frank Ralston, Michael Scott, Ken Wallace, and Bruce Wahlen provided useful comments on the manuscript.

#### LITERATURE CITED

- <span id="page-25-0"></span>Myrick, A. C., Jr., A. A. Hohn, P. A. Sloan, M. Kimura, and D. Stanley. 1983. Estimating age of spotted and spinner dolphins (Stenella attenuata and Stenella 1ongirostris) from teeth. NOAA-TM-NMFS-SWFC-30., 17 pp.
- Perrin, W. F., J. M. Coe, and J. R. Zweifel. 1976. Growth and reproduction of the spotted porpoise, Stenella attenuata, in the offshore eastern tropical Pacific. Fish. Bull. (U.S.) 74(21:229-269.
- Perrin, W. F. and A. C. Myrick, Jr. (eds.) 1980[1981]. Age determination of toothed whales and sirenians. Rep. int. Whal. Commn. (Special Issue No. 3), 229 pp.

## <span id="page-26-0"></span>APPENDIX 1

Tooth Reading Record Usage Notes

#### TOOTH READING RECORD USAGE NOTES

#### Introduction

In addition to recording dentinal and cemental GLG counts and specimen ages, the Tooth Reading Record has been designed to characterize the preparation, reading, and quality of sections used for age determination.

1. For clarity, the Tooth Reading format has been divided into <sup>8</sup> sections:

Specimen, General Condition of Slide Reading, General Age Recorded Dentinal Cemental Code Tables Notes

- 2. Data for "Specimen, General", except code blocks 1.1-3, are noted by preparator on the slide. However, data for all sections are to be encoded by the reader during the reading of each slide.
- 3. Every slide examined should have <sup>a</sup> Tooth Reading Record, regardless of whether or not an age was determined. If <sup>a</sup> slide is unacceptable, code block 1.33, "Request Remount/Recut", will be answered "Yes" (i.e., <sup>1</sup> or 2) and the slide will be returned to the preparator. However, each Record will be completed as fully as possible and included in the data set of Tooth Reading Records.
- 4. The first <sup>3</sup> code blocks of Specimen No., i.e., 1.4-6, and the notes section are the only sections where the coder may enter alphabetic characters. The remainder of the code blocks consist of numeric characters only.
- 5. <sup>A</sup> notes section has been added to the Tooth Reading Record to allow for hand-printed additional notes to be made by the reader. These notes, although not keypunched, may be useful in future evaluation of teeth and age counts.
- 6. An asterisk on the Coding Format and Tooth Reading Record indicates elements whose fields must not be left blank. These are:

Reading of Day Specimen No. Reader Code Reading Date Age Recorded: Best, High and Low Number of Dentinal GLGs: Best, High and Low Number of Cemental GLGs: Best, High and Low

- 7. All numeric values coded should be right-justified within <sup>a</sup> field. Leading zeros are not required unless specified.
- 8. No/unrecorded responses:

a. For a Yes/No question - "No" may be coded as a single blank or "0".

b. "Unrecorded"

i) For the nine elements for which " $\emptyset$ " is a valid value (i.e., Age Recorded - Best, High, Low; Number of Dentinal GLGs - Best, High, Low; Number of Cemental GLGs - Best, High, Low), the filler 999 should be coded when data is not available or unrecorded.

ii) For all remaining elements, except those which must receive <sup>a</sup> value (see 6), "unrecorded" data is indicated by leaving the field blank.

#### TOOTH READING RECORD CODING FORMAT

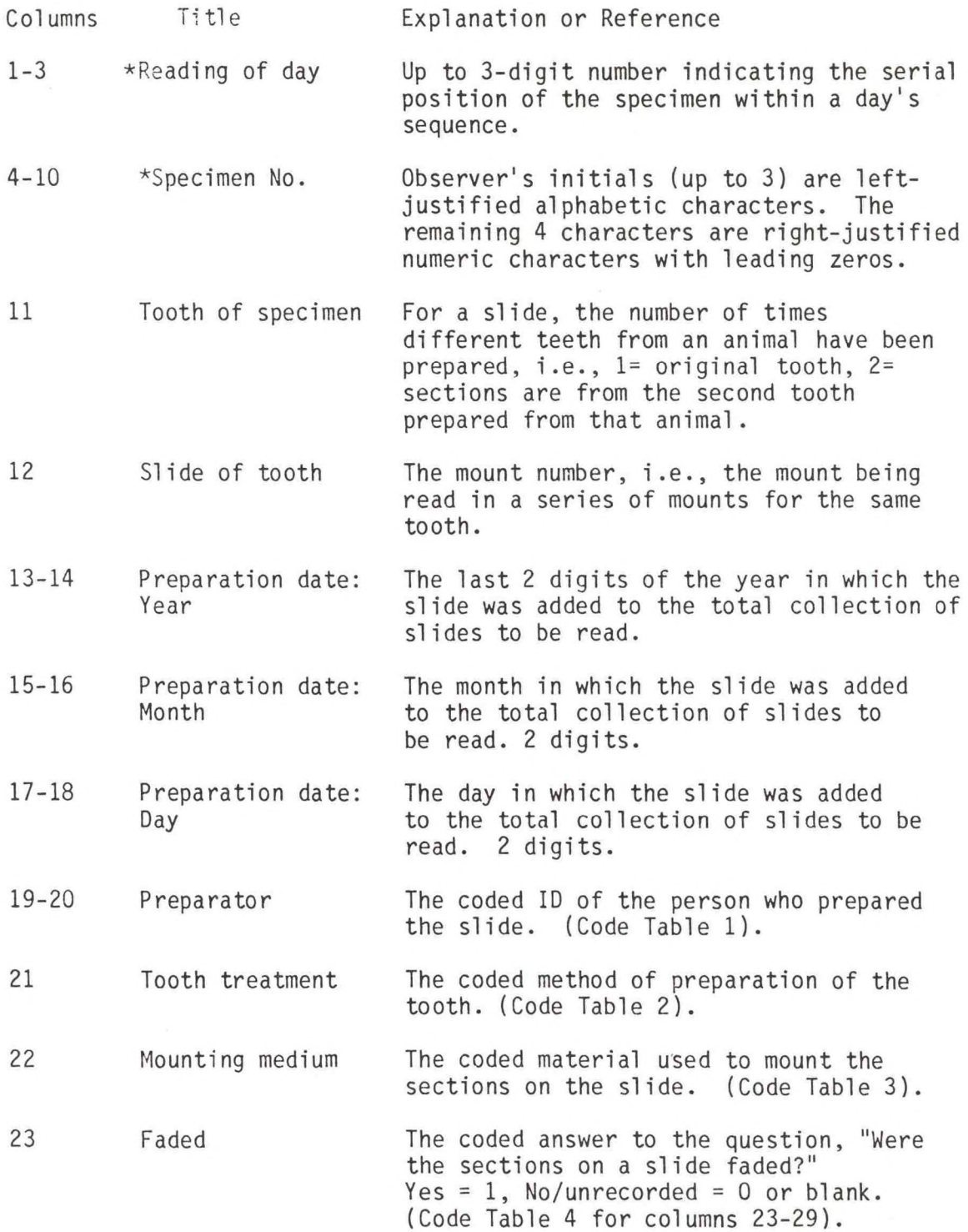

 $\alpha$ 

**24**

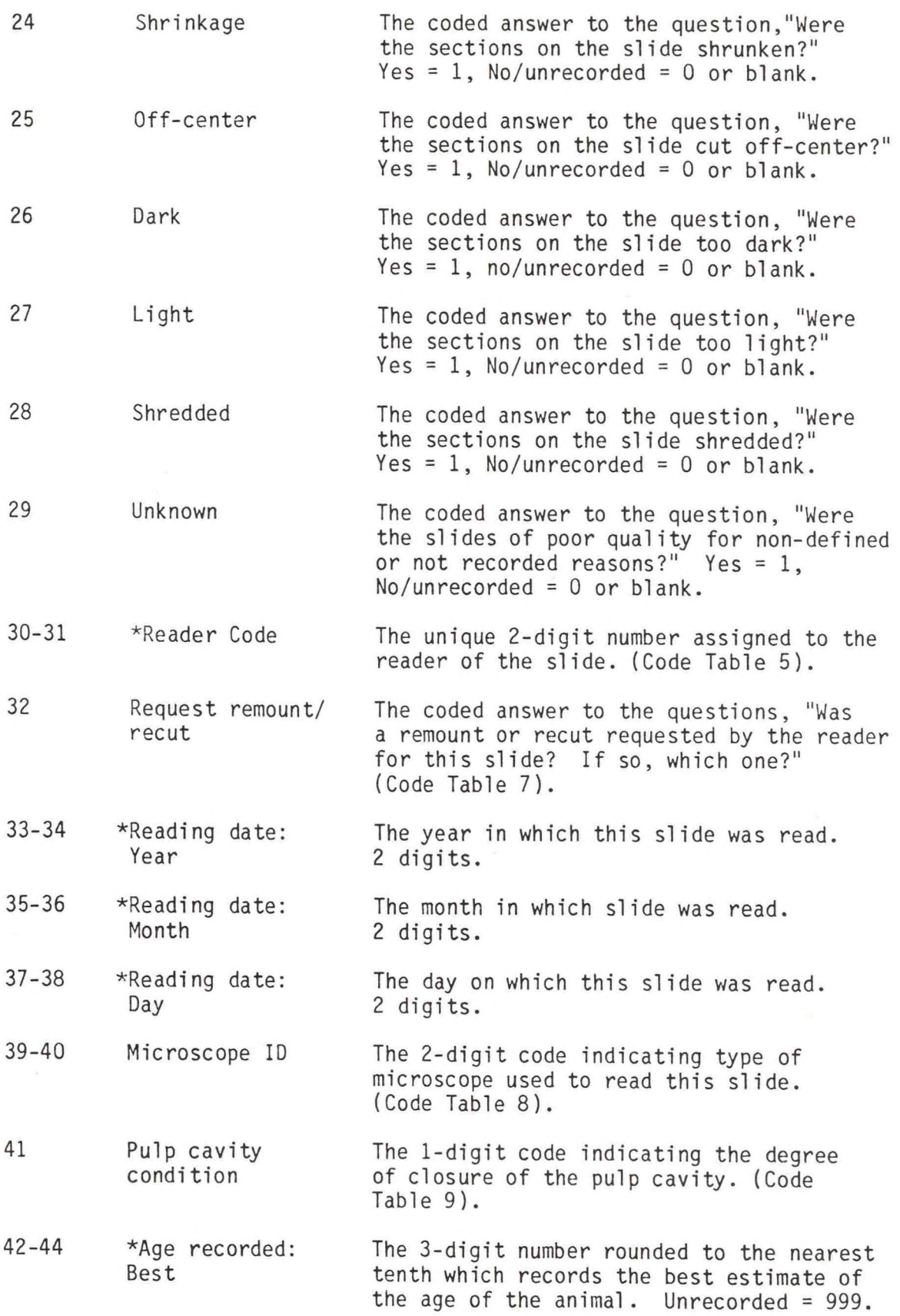

 $\mathcal{A}$ 

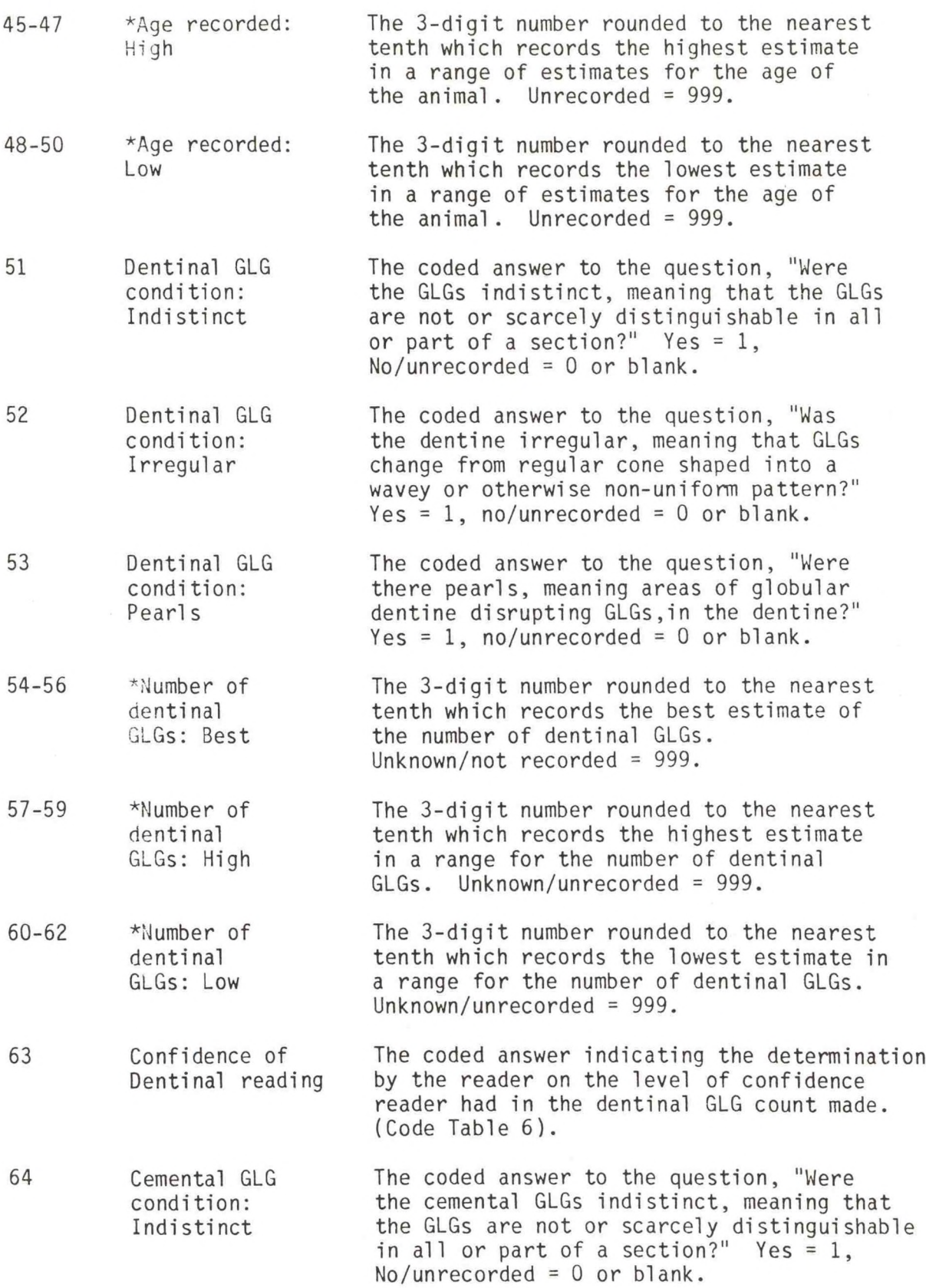

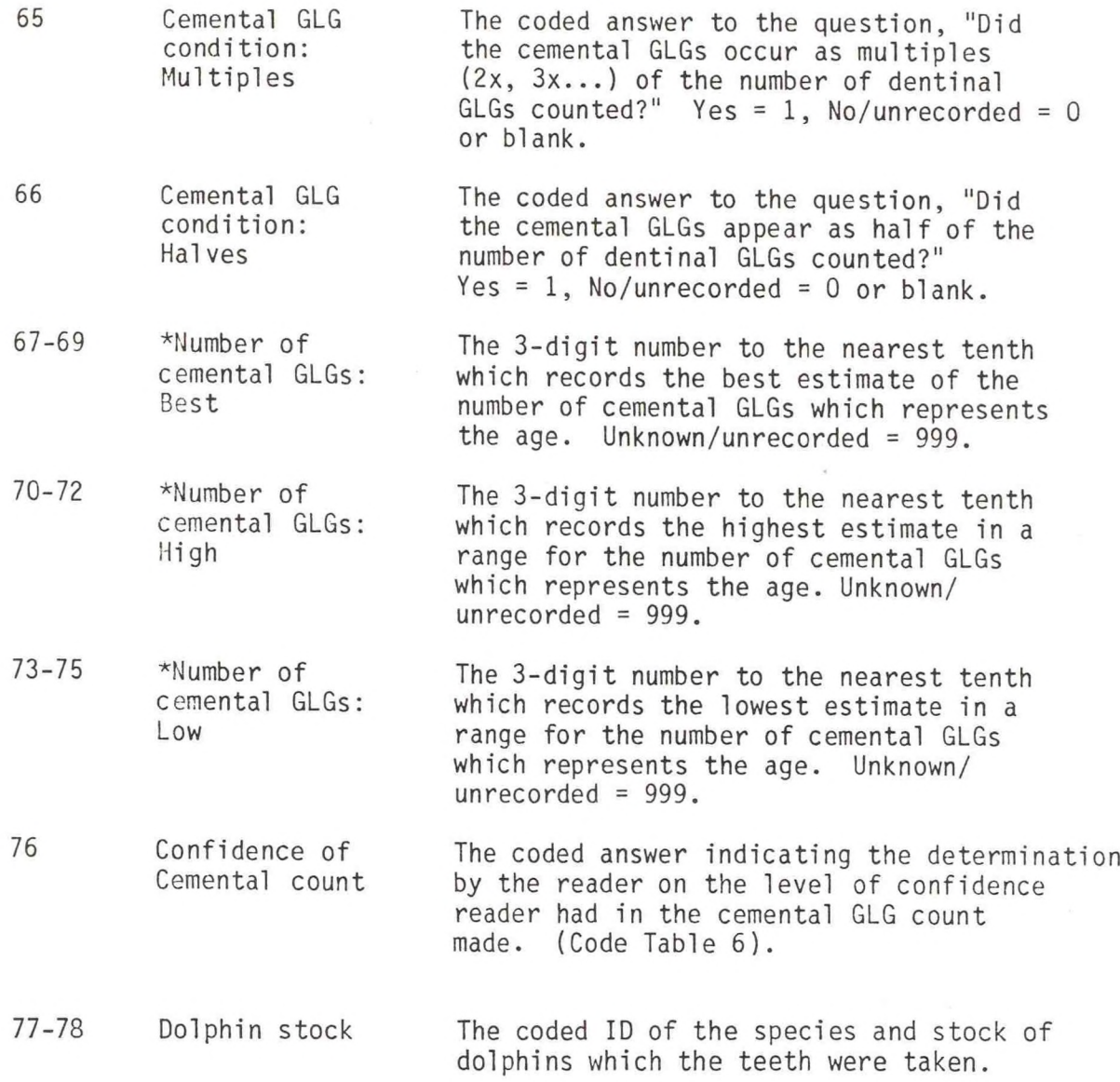

\*Must not be left blank.

#### TOOTH READING RECORD

#### CODE TABLES

#### Code Table With Definitions explanation Explanation

#### CODE TABLE 1: PREPARATOR (1.19-20)

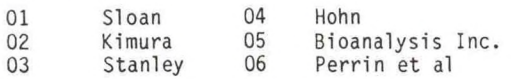

CODE TABLE 2: TOOTH TREATMENT (1.21)

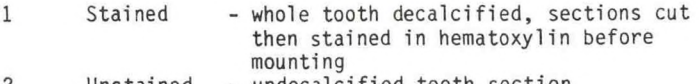

<sup>2</sup> Unstained - undecalcified tooth section

CODE TABLE 3; MOUNTING MEDIUM (1.22)

Glycerin

CODE TABLE 4: CONDITION OF SLIDE (1.23-29)

0 or blank <sup>=</sup> No/unrecorded

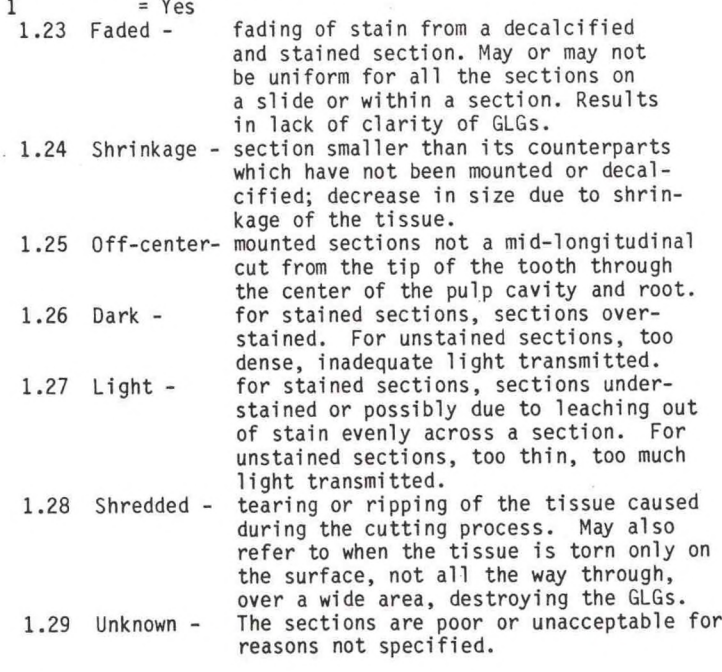

CODE TABLE 5: READER CODE (1.30-31)

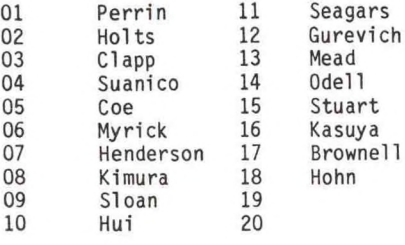

Assigns a 2-digit code to identify the person who prepared a slide.

Assigns <sup>a</sup> 1-digit code for the method of preparation of the sections on <sup>a</sup> slide.

1 Permount<br>2 Glycerin jelly contract the material and the section of a slide. 2 Glycerin jelly and the section on a slide.<br>3 Glycerin jelly and the section on a slide.

> Assigns <sup>a</sup> coded answer to <sup>a</sup> series of characteristics that can be found when examining <sup>a</sup> slide of tooth sections. Yes means that the condition occurs. Blank or no indicates that the condition was not <sup>a</sup> slide or within <sup>a</sup> section. Results recorded. If all <sup>7</sup> blocks are blank, the slide is good. If Yes for Unknown, columns 1.23-28 should be left blank.

> > Assigns <sup>a</sup> 2-digit code to identify the person who reads the slide.

#### TOOTH READING RECORD

CODE TABLES - Continued

Code Table With Definitions **Explanation** Explanation

CODE TABLE 6: CONFIDENCE OF READING (1.63, 1.76) 1 2 3 4 5 6 Excellent - reading unquestionable at the time,<br>sections must be good reader's determination of the reliability Very Good - also made on good sections of or confidence in the count. This Good - "standard" confidence, may be confidence is affected by the condition of Okay - some question on precision of count, maybe due to sections with flaws Marginal/fair/OK? - Questionable count Unacceptable/terrible/poor - count made with no reliability, specimen must be reprepared

#### CODE TABLE 7: REQUEST REMOUNT/RECUT (1.32)

0 or blank = no action - an acceptable preparation; 1 remount 2 recut remount or recut requested - requests that additional sections from the same tooth be mounted for counting - indicates that a new tooth be prepared

- 3 unknown
- CODE TABLE 8: MICROSCOPE ID (1.39-40)
	- 01 02 Petrographic microscope
	- Zeiss compound

#### CODE TABLE 9; PULP CAVITY CONDITION (1.41)

1 2 3 Open large or distinct pulp cavity<br>Narrow smaller or narrow pulp cavity smaller or narrow pulp cavity with GLGs becoming tiny and compressed Closed?/closed - pulp cavity appears to be occluded, i.e., no additional dentinal GLGs would be deposited.

CODE TABLE 10: DOLPHIN STOCKS (1.77-78)

- 02 Offshore spotted dolphins, Stenella attenuata Assigns a 2-digit code to identify the
- 03 Unidentified spinner dolphin, S. longirostris dolphin stock from which the teeth were
- 05 Common dolphin, Delphinus delphis taken.
- 06 Coastal spotted dolphins, S. attenuata
- <sup>10</sup> Eastern spinner dolphins, S. longirostris
- <sup>11</sup> Whitebelly spinner dolphins, S. longirostris
- <sup>13</sup> Striped dolphin, S. coeruleoalba
- <sup>15</sup> Rough-toothed dolphin, Steno bredanensis
- <sup>18</sup> Bottlenose dolphin, Tursiops truncatus
- <sup>22</sup> Pacific white-sided dolphin, Lagenorhynchus obiiquidens

reader's determination of the reliability<br>of or confidence in the count. This "standard" confidence, may be confidence is affected by the condition of determined from sections with some flaws the slide and the condition of the dentine some question on precision of count. and cement.

> Assigns a 1-digit code to indicate that a remount or recut was requested by the reader or that the slide was acceptable and no "remount/recut" action was taken. This element helps qualify Confidence of Reading.

Assigns <sup>a</sup> 2-digit number code to indicate the type of microscope used by the reader to make the count.

Assigns <sup>a</sup> 1-digit code to indicate the degree of closure of the pulp cavity.

### <span id="page-35-0"></span>APPENDIX 2

# VAX Fortran Northern Offshore Spotted Dolphin Edit Program
$\mathcal{C}$ C\* PROGRAM: TRSPTEDT  $\mathsf{C}$ C\* PURPOSE: TO EDIT THE TOOTH READING DATAFILE  $\mathcal{C}$ C\* PROGRAMMER: G. JAY WALKER  $\Gamma$ C\* LANGUAGE: FORTRAN(VAX)  $\mathcal{C}$ C\* DATE: FEBRUARY 1982 C  $\mathcal{C}$ BASIC PROCESSING LOGIC - THE PROGRAM WILL CALL THE SUBROUTINE CSOOTR WHICH  $C*$ C\* CHECKS TO SEE THAT THE CARDS ARE IN PROPER SEQUENCE (I.E., SORTED BY C\* READER CODE, READER DATE, READING OF DAY). IF NO SEQUENCING ERRORS C\* ARE FOUND, THE EDIT PROGRAM CONTINUES. A RECORD IS READ IN AND C\* GOES THROUGH A SERIES OF SINGLE FIELD CHECKS (E.G., WHETHER A FIELD C\* IS BLANK, WHETHER IT IS WITHIN CERTAIN RANGE VALUES). THEN A SERIES C\* OF INTERFIELD CHECKS IS PERFORMED. ANY ERRORS ARE PRINTED OUT. C\* WHEN THE END OF A LOGICAL RECORD GROUP IS REACHED, THE RECORDS C\* IN THE GROUP ARE PRINTED OUT. (A LOGICAL GROUP CONTAINS A SET OF C\* RECORDS WITH THE SAME READING CODE AND READING DATE, UP TO 10 RECORDS.)  $\mathcal{C}$ C\* INPUT/OUTPUT - THE USER IS PROMPTED FOR THE NAME OF THE INPUT FILE C\* WHICH WILL BE THE PARTICULAR TOOTH READING DATA TO BE EDITED. C\* OUTPUT IS A LISTING OF THE ERRORS FOUND.  $\mathsf C$ C\* COMPILING AND LINKING - TO COMPILE THE PROGRAM USE:  $C*$ \$FOR TRSPTEDT C\* TO LINK THE PROGRAM USE:  $C*$ \$LINK TRSPTEDT, CSOOTR, BLANKT, CSEQ, EJECT, ERRCHK, ERRLOG, GENER1,  $C*$ GENER2, GENER3, P, PGROUP, RANGIT, VALUIT, VERFIT, WRAPUP  $\mathcal{C}$ C\* EXECUTION - TO EXECUTE THE PROGRAM USE:  $C*$ \$SUBMIT TRSPTEDT C\* TO EDIT A DIFFERENT TOOTH READING DATAFILE: USE THE VAX EDITOR TO C\* EDIT THE COMMAND FILE TRSPTEDT. COM . CHANGE THE FOURTH LINE OF THIS C\* COMMAND FILE TO THE NAME OF THE TOOTH READING DATAFILE TO BE EDITED C\* (NOTE - THE COMMAND FILE IS SET FOR GO EDIT (AS OPPOSED TO NO EDIT) C\* AND RESPONDS TRUE TO THE QUESTION OF WHETHER TO PRINT ALL DATA GROUPS)  $\mathcal{C}$ C\* SUBROUTINES - THE PROGRAM USES THE SET OF COMMON SUBROUTINES. SOME C\* OF THESE SUBROUTINES ARE AS FOLLOWS:  $C*$ BLANKT - VERIFIES THAT A FIELD IS NON-BLANK  $C*$ EJECTB, EJECTH, EJECTR - DEALS WITH PAGE HEADINGS AND LINE NUMBERING  $C*$ ERRLOG - OBTAINS AN ERROR MESSAGE FROM THE ERROR DATABASE  $C*$ CLLGCT - CLOSES THE ERROR DATABASE  $C*$ OPLGCT - OPENS THE ERROR DATABASE  $C*$ P(ARG) - FUNCTION SUBPROGRAM WHCIH CHECKS THE ARGUMENT FOR NUMERIC DATA  $C*$ AND ZERO FILLS IT TO THE LEFT IF IT IS VALID NUMERIC  $C*$ RANGIT - VERIFIES THE VALUE OF A FIELD FALLS WITHIN A SPECIFIED RANGE

```
C* VERFIT - VERIFIES THAT ALL CHARACTERS OF A STRING ARE CHARACTERS
C<sup>*</sup> OF ANOTHER STRING<br>C<sup>*</sup> WRAPUP - PRINTS OUT
      WRAPUP - PRINTS OUT A LOGICAL RECORD GROUP
C
C* VARIABLES - FOLLOWING IS A PARTIAL LIST OF VARIABLES USED BY THE PROGRAM:<br>C* ALLBLK - USER-ENTERED LOGICAL VARIABLE, SET TO TRUE IF ALL DATA
C* ALLBLK - USER-ENTERED LOGICAL VARIABLE, SET TO TRUE IF ALL DATA<br>C* BLOCKS ARE TO BE PRINTED
C* BLOCKS ARE TO BE PRINTED<br>C* ANYERR - SET TO TRUE ON T
C* ANYERR - SET TO TRUE ON THE OCCURANCE OF ANY ERROR<br>C* CURRSTR - THE CURRENT RECORD
C* CURRSTR - THE CURRENT RECORD<br>C* DSKSEQ - CONTAINS THE CURRENT
C* DSKSEQ - CONTAINS THE CURRENT PHYSICAL RECORD NUMBER<br>C* ELEVAL - CODE USED TO SPECIFY THE AMOUNT OF DETAIL I
C* ELEVAL - CODE USED TO SPECIFY THE AMOUNT OF DETAIL IN THE ERROR MESSAGE<br>C* FLAG - WILL HAVE A VALUE OF 1 AFTER THE FIRST RECORD IS FINISHED
      FLAG - WILL HAVE A VALUE OF 1 AFTER THE FIRST RECORD IS FINISHED
C<sup>*</sup> BEING PROCESSED<br>C<sup>*</sup> HEAD - CONTAINS
C* HEAD - CONTAINS THE PAGE HEADING CHARACTER STRING<br>C* INFILE - CONTAINS THE NAME OF THE INPUT FILE
C* INFILE - CONTAINS THE NAME OF THE INPUT FILE C* KOUNT - COUNT OF THE NUMBER OF RECORDS IN TH
C* KOUNT - COUNT OF THE NUMBER OF RECORDS IN THE CURRENT LOGICAL GROUP<br>C* LASSEQ - NUMBER OF PHYSICAL RECORDS ON THE DISK FILE
C* LASSEQ - NUMBER OF PHYSICAL RECORDS ON THE DISK FILE<br>C* LOGGRP - LOGICAL GROUP NUMBER IDENTIFIER
C* LOGGRP - LOGICAL GROUP NUMBER IDENTIFIER<br>C* STORE - AN ARRAY WHICH CONTAINS THE RECO
C* STORE - AN ARRAY WHICH CONTAINS THE RECORDS IN THE CURRENT LOGICAL<br>C* RECORD GROUP
        RECORD GROUP
C<br>C<br>C
c
        COMMON/CERROR/ CARSEQ, DATSET,GRPCOD,STRING,TEMP,INFILE
        COMMON/ERROR/ ANYERR,DSKSEQ,ELEVAL,NOGO,VALUE,TOTERR,ALLBLK
       CHARACTER GRPCOD*1,STRING*80,TEMP*80,DATSET*8,CARSEQ*2,INFILE*20,
       1 PREVSTR*80,CURRSTR*80,STORE(10)*80,HEAD*60,P*8,FSTRX*6,<br>2 NUMST*6,GOEDIT*7,VAR1*8,VAR2*8,CHAR1*3,CHAR2*3,
                     NUMST*6,GOEDIT*7, VAR1*8, VAR2*8, CHAR1*3, CHAR2*3,
       3 ALPHAS*26/'ABCDEFGHIJKLMNOPQRSTUVWXYZ'/,
       4 DIGITS*10/'01 23456789'/
        INTEGER DSKSEQ,ELEVAL,VALUE,FBRKCX,STARTC
        DATA ELEVAL/O1/, GRPCOD/' '/
oo* SECTION 1
C* BEGIN MAIN PROGRAM LOGIC
oCALL CSOOTR
        ELEVAL=1
        CALL OPLGCT('ECFSTR. ')
        CALL EJECTR(1)oC* PROMPT USER FOR GO/NOGO EDIT
oWRTTE(6, 3)3 FORMATC ENTER ''GO EDIT'' OR ' 'NO EDIT' ' .')
        READ(5,4)G0EDIT
     4 FORMAT(A7)
        IF (GOEDIT .EQ. 'GO EDIT') GO TO 7
        IF (GOEDIT .EQ. 'NO EDIT') GO TO 999
        WRITE(6,5)G0EDIT
      5 FORMATC RESPONSE - ' , A7 , ' NOT ''GO EDIT'' OR ''NO EDIT''.')
        GO TO 999
      7 CONTINUE
 C
C* OPEN THE DATABASE
```

```
C
       OPEN (UNIT=10,FILE=INFILE,TYPE='OLD')
       DATSET(1:8)= 'TRSPTEDT' C<br>C* PROMPT USER FOR VALUE OF ALLBLK
oWRITE(6,8)
     8 FORMATC ENTER TRUE/FALSE PRINT ALL DATA GROUPS.')
       READ(5,*)ALLBLK
       LASSEQ=DSKSEQ
       DSKSEQ=0C<br>C* HEAD UP FIRST OUTPUT PAGE
oSTARTC=1
       HEAD='*** TRSPTEDT-----INPUT FILE:'//INFILE(1:12)//
      1 'LOGICAL GROUP '//NUMST(STARTC: )
       CALL EJECTH(HEAD)
       CALL EJECTB(54)
C<br>C* READ FIRST CARD
oREAD(10,9)CURRSTR
    9 FORMAT(A80)
       LOGGRP=1
       KOUNT = 1STORE(KOUNT)=CURRSTR
C<br>C* SECTION 2
o* BLANKNESS AND RANGE CHECKS
o50 CARSEQ='01'
       DSKSEQ= DSKSEQ+1
       STRING=CURRSTR
С
       CALL BLANKT(1,3)
       CALL RANGIT(1,3, 1 ,150)
\mathsf CCALL BLANKT(4,3)
       IF (NOGO) GO TO 53
       CALL VERFIT(4,3, ALPHAS)
\mathsf C53 CALL BLANKT(7,4)
       IF (NOGO) GO TO 54
       CALL VE RFIT(7,4, DIGITS)
   54 CALL RANGIT(7,4, 1,999)
\mathcal{C}CALL RANGIT(11, 1, 1, 9)
\mathsf CCALL RANGIT(12, 1, 1, 9)
\mathcal{C}CALL RANGIT(13,2,79,83)
\mathcal{C}CALL RANGIT(15,2,0,12)
\mathsf C
```
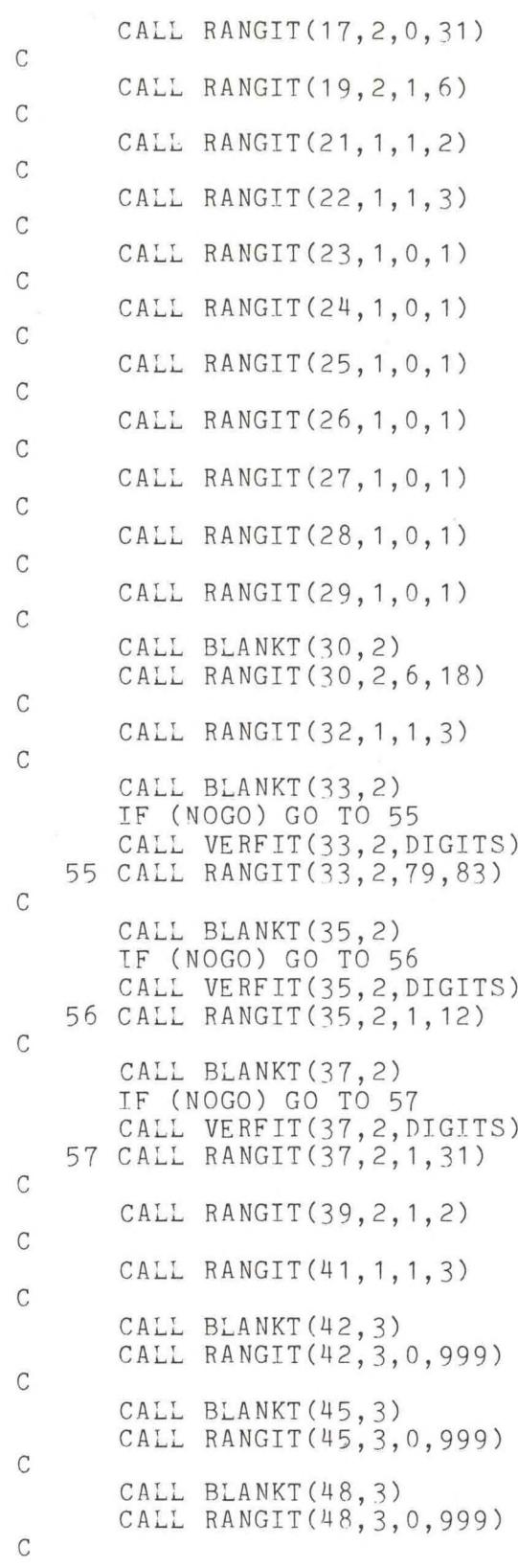

CALL RANGIT (51, 1, 0, 1) CALL RANGIT(52, 1,0,1) CALL RANGIT(53,1,0,1) CALL BLANKT (54,3) CALL RANGIT(54,3,0,999) CALL BLANKT(57,3) CALL RANGIT(57,3,0,999) CALL BLANKT(60,3) CALL RANGIT(60,3,0,999) CALL RANGIT(63,1,1,6) CALL RANGIT(64,1,0,1) CALL RANGIT(65,1,0,1) CALL RANGIT(66,1,0,1) CALL BLANKT(67,3) CALL RANGIT(67,3,0,999) CALL BLANKT(70,3) CALL RANGIT(70,3,0,999) CALL BLANKT(73,3) CALL RANGIT(73,3,0,999) CALL RANGIT(76,1,1,6) CALL BLANKT(77,2) CALL RANGIT(77,2,2,2) C\* SECTION <sup>3</sup> C\* BEGIN INTER-VARIABLE LOGIC CHECKS C\* SKIP FIRST 2 ERRORS IF FIRST CARD

IF (FLAG.EQ.1) GO TO 105  

$$
FLAG=1
$$

```
GO TO 125
```

```
C* ERROR001 
C
```
C

C

C

 $\cal C$ 

C

C

C

C

C

C

C

C

C

C

C

C

C

C

```
105 IF (CURRSTR(30:31) .EQ. ' ' ) GO TO 110
   IF (CURRSTR(30:31) .EQ. PREVSTR(30:31) ) GO TO 110
    CALL ERRLOG ('ERROR001')
110 CONTINUE
```

```
C* ERR0R002
C
```

```
IF (CURRSTR(33:38) .NE. PREVSTR(33:38)) GO TO 120
      CHAR1=CURRSTR(1:3)
      CHAR2=PREVSTR(1:3)
      READ(CHAR1,'(13)')INT1
      READ(CHAR2,'(13)')INT2
      IF (INT1 .NE. (INT2+1)) THEN
        CALL ERRLOG ('ERR0R002')
      END IF
  120 CONTINUE
C<br>C* ERROR003
o125 IF (CURRSTR(13:18) .EQ. ' ') GO TO 130
      IF (CURRSTR(33:38) .EQ. ' ') GO TO 130
      IF (CURRSTR(13:18) .LT. CURRSTR(33:38)) GO TO 130
      CALL ERRLOG ('ERROR003' )
  130 CONTINUE
C<br>C* ERROR004
oIF ((CURRSTR(42:44) .EQ. '999') .OR. (CURRSTR(45:47) .EQ. '999'
     1 )) GO TO 140
      IF (CURRSTR(45:47) .GE. CURRSTR(42:44)) GO TO 140
      CALL ERRLOG ('ERROR004')
  140 CONTINUE
C* ERROR005
\mathcal{C}IF ((CURRSTR(42:44) .EQ. '999') .OR. (CURRSTR(48:50) .EQ. '999
     1 )) GO TO 150
      IF (CURRSTR(48:50) .LE. CURRSTR(42:44)) GO TO 150
      CALL ERRLOG ('ERR0R005')
  150 CONTINUE
C* ERROR006
oIF ((CURRSTR(45:47) .EQ. '999') .OR. (CURRSTR(48:50) .EQ. '999
     1)) GO TO 160
      IF (CURRSTR(45:47) .GT. CURRSTR(48:50)) GO TO 160
      CALL ERRLOG ('ERROR006')
  160 CONTINUE
C<br>C* ERROR007
oIF ((CURRSTR(54:56) .EQ. 999') .OR. (CURRSTR(57:59) .EQ. '999
     1)) GO TO 170
      IF (CURRSTR(57:59) .GE. CURRSTR(54:56)) GO TO 170
      CALL ERRLOG ('ERR0R007')
  170 CONTINUE
C<br>C* ERROR008
oIF ((CURRSTR(54:56) .EQ. '999') .OR. (CURRSTR(60:62) .EQ. '999'
     1)) GO TO 180
      IF (CURRSTR(60:62) .LE. CURRSTR(54:56)) GO TO 180
```

```
CALL ERRLOG ('ERR0R008')
  180 CONTINUE 
\mathcal{C}C* ERR0R009
\mathcal{C}IF ( ( CURRSTR (57:59) .EQ. '999') .OR. ( CUR RSTR (6 0 : 62 ) .'EQ.
      1 '999 ') ) GO TO 190
       IF (CURRSTR(57:59 ) .GT. CURRSTR(60: 62)) GO TO 190
       CALL ERRLOG ('ERROR009')
  190 CONTINUE 
C
C* ERR0R010
\mathcal{C}IF ((CURRSTR(67:69) .EQ. '999') .OR. (CURRSTR(70:72) .EQ.
      1 '999 ')) GO TO 200
       IF (CURRSTR(70:72) .GE. CURRSTR(67 : 69)) GO TO 200
       CALL ERRLOG ('ERROR010')
  200 CONTINUE 
C
C* ERR0R011
\mathcal{C}IF ((CURRSTR(67:69) .EQ. '999') .OR. (CURRSTR(73:75) .EQ.
      1 '999 ' )) GO TO 210
      IF (CURRSTR(73:75) .LE. CURRSTR(67:69)) GO TO 210
       CALL ERRLOG ('ERROR011')
  210 CONTINUE 
C
C* ERR0R012
C
      IF ((CURRSTR(70:72) .EQ. '999') .OR. (CURRSTR(73:75) .EQ.
     1 '999 ' )) GO TO 220
      IF (CURRSTR(70:72) .GT. CURRSTR(73:75)) GO TO 220
      CALL ERRLOG ('ERROR012')
  220 CONTINUE 
C
C* ERROR013
\mathcal{C}IF ((CURRSTR(59:56) . EQ.f 999') .OR. (CURRSTR(67:69) .EQ.
     1 ' 999 ' ) .OR. (CURRSTR(41:41) .EQ. '3')) GO TO 230
      CHAR1=CURRSTR(54:56)
      CHAR2=CURRSTR(67:69)
       READ(CHAR 1,'(13)')INT1
       READ(CHAR2,'(13)')INT2
      IF (INT2 .LT. 1.6*INT1) GO TO 230
      CALL ERRLOG ('ERR0R013')
  230 CONTINUE 
C
C* ERROR014 
C
      IF ((CURRSTR(57:59 ) .EQ. '999') .OR. (CURRSTR(70:72) .EQ.
     1 ' 999 ' ) .OR. (CURRSTR(41:41) .EQ. '3')) GO TO 240
      CHAR1=CURRSTR(57:59)
      CHAR2=CURRSTR(70:72)
      READ(CHAR1,'(I3)')INT1
      READ(CHAR2,'(13)')INT2
```

```
IF (INT2 .LT. 1.6*INT1) GO TO 240
      CALL ERRLOG ('EOORO014' )
  240 CONTINUE 
C
C* ERR0R015
C
      IF ((CURRSTR(60:62) .EQ. '999') .OR. (CURRSTR(73:75) .EQ. '999')
     1 . OR . (CURRSTR(41:41) .EQ. '3')) GO TO 250
      CHAR1=CURRSTR(60:62)
      CHAR2=CURRSTR(73:75)
      READ(CHAR1,'(I3)')INT1
      READ(CHAR2,'(13)*)INT2
      IF ( INT2 .LT. 1.6*INT1 ) GO TO 250
      CALL ERRLOG ('ERROR015' )
  250 CONTINUE 
C
C* ERR0R016
\mathcal{C}IF ( P(CURRSTR(30:31)) .NE. '06' ) GO TO 260
      IF ( P(CURRSTR(39:40)) .EQ. '01' ) GO TO 260
      CALL ERRLOG ('ERR0R016' )
  260 CONTINUE 
\mathcal{C}C* ERR0R017
C
      IF ( P (CURRSTR(30:31)) .NE. '18' ) GO TO 270
      IF ( P(CURRSTR(39:40)) .EQ. '02' ) GO TO 270
      CALL ERRLOG ('ERROR017')
  270 CONTINUE
C
C* ERROR018
C
      IF (CURRSTR(29:29) .NE. '1' ) GO TO 280
      IF ((CURRSTR(23:23).EQ.' ') .AND. (CURRSTR(24:24).EQ.' ') .AND.
     1 (CURRSTR(25:25).EQ.' ') .AND. (CURRSTR(26:26).EQ.' ') .AND.
     2 (CURRSTR(27:27).EQ.' ')) GO TO 280
      CALL ERRLOG ('ERROR018')
  280 CONTINUE
C
C* ERR0R019
C
      IF (CURRSTR(30:31) -EQ. ' ' ) GO TO 290
      IF (( P(CURRSTR(30:31))-EQ.'06') .OR. ( P(CURRSTR(30:31)).EQ.'18'
     1 )) GO TO 290
      CALL ERRLOG ('ERROR019')
  290 CONTINUE 
C
C* ERROR020 
C
      IF (CURRSTR(42: 44) .EQ. '999') GO TO 300
      IF (CURRSTR(42:44) .LT. '500' ) GO TO 300
      CALL ERRLOG ('ERROR020')
  300 CONTINUE 
C
C* ERR0R021
```

```
\mathcal{C}IF (CURRSTR(45:47) .EQ. '999') GO TO 310
      IF (CURRSTR(45:47) .LT. '500' ) GO TO 310
       CALL ERRLOG ('ERR0R021')
  310 CONTINUE
C<br>C* ERROR022
\mathcal{C}IF (CURRSTR(48:50) .EQ. '999') GO TO 320
       IF (CURRSTR(48:50) .LT. '500' ) GO TO 320
       CALL ERRLOG ('ERROR022')
  320 CONTINUE
C<br>C* ERROR023
\mathsf CIF (CURRSTRC54:56) .EQ. '999') GO TO 330
       IF (CURRSTR(54:56) .LT. '500' ) GO TO 330
       CALL ERRLOG ('ERROR023')
  330 CONTINUE
C<br>C* ERROR024
oIF (CURRSTR(57:59) .EQ. '999') GO TO 340
       IF (CURRSTR(57:59) .LT. '500' ) GO TO 340
      CALL ERRLOG ('ERROR024')
  340 CONTINUE
C<br>C* ERROR025
\mathcal CIF (CURRSTR(60:62) .EQ. '999') GO TO 350
      IF (CURRSTR(60:62) .LT. '500') GO TO 350
      CALL ERRLOG ('ERR0R025')
  350 CONTINUE
C<br>C* ERROR026
oIF (CURRSTR(67:69) .EQ. '999') GO TO 360
      IF (CURRSTR(67:69) .LT. '500') GO TO 360
      CALL ERRLOG ('ERR0R026')
  360 CONTINUE
C* ERROR027
\mathcal{C}IF (CURRSTR(70:72) .EQ. '999') GO TO 370
      IF (CURRSTR(70:72) .LT. '500') GO TO 370
      CALL ERRLOG ('ERR0R027')
  370 CONTINUE
C* EROOR028
oIF (CURRSTR(73:75) .EQ. '999') GO TO 380
       IF (CURRSTR(73:75) .LT. '500' ) GO TO 380
      CALL ERRLOG ('ERR0R028')
  380 CONTINUE
C* WRITE ANY RECORDS WHICH ARE IN ERROR
```
**S** 

CALL ERRCHK

```
C<br>C* SET CURRENT RECORD TO PREVIOUS RECORD AND READ IN NEXT RECORD
oPREVSTR(1:80)=CURRSTR(1:80)
  901 CONTINUE
      READ(10,9001,END=995)CURRSTR
 9001 F ORMAT(A80)
      VAR1=CURRSTR(30:31)//CURRSTR(83:38)
      VAR2=PREVSTR(30:31)//PREVSTR(33:38)
      IF ((VAR1.EQ. VAR2).AND.(KOUNT.LT.10)) THEN
        K0UNT=K0UNT + 1
      ELSE
        CALL WRAPUP (STORE,KOUNT)
        KOUNT=1LOGGR P=LOGGRP + 1
C<br>C* DETERMINE THE NUMBER OF SIGNIFICANT CHARACTERS IN LOGGRP
oNUMST=FSTRX(LOGGRP)
        STARTC=FBRKCX(NUMST,'123456789')
        IF (STARTC .EQ. 0) STARTC=1
C<br>C* HEAD UP OUTPUT PAGE
oHEAD='*** TRSPTEDT---INPUT FILE:'//INFILE(1:12)//
     1 ' LOGICAL GROUP '//NUMST(STARTC : )
        CALL EJECTH(HEAD)
        CALL EJECTB(54)
      END IF
      STORE(KOUNT)=CURRSTR
      GO TO 50
  995 CALL WRAPUP (STORE,KOUNT)
  999 CALL CLLGCT ('ECFSTR. ')
      STOP
      END
```
# APPENDIX 3

# User's Guide for the Tooth Reading Edit Process

USER'S GUIDE FOR THE TOOTH READING RECORD DATA BASE EDIT PROCESS INCLUDED WITH THIS DOCUMENTATION IS A SCHEMATIC DIAGRAM OF THE TOOTH READING EDIT SYSTEM. THE DIAGRAM CAN BE DIVIDED INTO <sup>3</sup> PARTS: A. THE TOOTH READING EDIT PROCESS WHERE THE UNEDITED DATA FILE IS RUN THROUGH THE EDIT PROGRAM (TRSPTEDT) TO EDIT THE FILE B. SPLITTING THE EDITED DATA FILE INTO A FILE OF GOOD DATA ( .AOK) AND BAD DATA (.BAD) USING THE PROGRAM GOODBAD. C. REFORMATING AND INDEXING THE FILE CONTAINING GOOD DATA BY USING THE PROGRAM REFORMAT. THE TEXT BELOW DISCUSSES EACH PART IN DETAIL AND DESCRIBES THE NAMING CONVENTION FOR TOOTH READING DATA FILES. NAMING OF DATA FILES: DATA FILES ARE NAMED USING 8 ALPHA CHARACTERS FOLLOWED BY A FILE TYPE SUCH AS .DAT AND .ALL . WORKING FILES: BEGIN WITH (CHAR. 1-2) .......... XX CHAR. 3-4 ARE FOR TOOTH READING .... TR CHAR. 5 IS FOR SEX ............ M OR F CHAR. 6-8 ARE FOR STOCK (SPOTTER)... SPT (OR SPINNER=SPN) FILE TYPE DESIGNATES THE TYPE OF RECORD: .ALL <sup>=</sup> TOTAL DATA FILE .AOK <sup>=</sup> SUBFILE OF .ALL FOR RECORDS TO BE USED IN ANALYSES. .BAD <sup>=</sup> SUBFILE OF .ALL OF "BAD" RECORDS, E.G., SPECIMEN MIX-UPS. .DAT <sup>=</sup> COMPLETED, REFORMATTED, INDEXED .AOK FILE. COMPLETED FILES: WHEN A WORKING FILE IS COMPLETE AND READY FOR ANALYSIS, THE FILE IS REFORMATTED AND INDEXED (SEE C.2). THIS MAKES IT COMPATIBLE WITH OTHER DOPHIN DATA BASES. A. TOOTH READING EDIT PROGRAM - \*\* TRSPTEDT\*\*

- 1. PREPARATION THE TOOTH READING DATAFILE MUST EXIST ON DISK. THE NAME FOR THE FILE SHOULD START WITH 'XXTR' AND END WITH '.ALL'. FOR EXAMPLE, THE DATA FOR FEMALE SPOTTERS WOULD BE CALLED XXTRFSPT.ALL THE FILE MUST BE SORTED BY READER CODE, READING DAY, AND READING OF DAY. (THE USER CAN USE THE SORT COMMAND: \$SORT/KEY=(POS:30,SIZE :2) /KEY=(POS:33,SIZE:6)/KEY=(POS:1,SIZE:3) INFILE OUTFILE). A FILE CALLED ECFSTR. MUST ALSO EXIST ON DISK (IT CAN BE EMPTY).
- 2. BASIC PROCESSING LOGIC THE PROGRAM FIRST GOES THROUGH A PRE-EDIT ROUTINE TO MAKE SURE THE CARDS ARE PROPERLY SORTED. IF ANY CARDS ARE OUT OF SEQUENCE, THEY WILL BE PRINTED OUT. PROCESSING WILL CONTINUE UNTIL ALL CARDS ARE CHECKED, BUT WILL NOT PROCEED ON TO THE MAIN PART OF THE EDIT PROGRAM IF ANY CARDS ARE FOUND OUT OF SEQUENCE. EXCEPTION: IF MORE THAN 25 CARDS ARE FOUND TO BE OUT OF SEQUENCE, PROCESSING WILL TERMINATE AFTER THE ERROR COUNT EXCEEDS 25. ONCE IN THE MAIN PART OF THE EDIT PROGRAM, CARDS ARE CHECKED FOR

ERRORS AND PRINTED OUT IF ERRORS ARE FOUND.

- 3. EXECUTING THE PROGRAM THE PROGRAM CAN BERUN BY GIVING THECOMMAND: \$SUBMIT TRSPTEDT. THE USER SHOULD MAKE SURE THE NAME OF THE DATAFILE IN THE PROGRAM TRSPTEDT.COM IS THE ONE S/HE PLANS TO EDIT. TO CHANGE THE NAME OF THIS DATAFILE GET INTO THE EDITOR WITH THE COMMAND: \$EDIT TRSPTEDT.COM . CHANGE THE FOURTH LINE TO THE NAME OFTHE DATAFILE THAT IS TO BE EDITED.
- 4. OUTPUT THE PROGRAM WILL CREATE AN OUTPUT FILE ON DISK CALLED TRSPTEDT.LOG WHICH WILL SHOW THE EDIT ERRORS
- 5. COMPILING AND LINKING SOMETIMES THE PROGRAM MAY HAVE TO BE REVISED WHICH ALSO MEANS THAT THE PROGRAM HAS TO BE RECOMPILED AND RELINKED. THE PROGRAM CAN BE COMPILED WITH THE COMMAND: \$FOR TRSPTEDT . IT CAN BE LINKED WITH THE FOLLOWING COMMAND: \$LINK TRSPTEDT,CSOOTR,UDISK4:[NM32.COMMONOBJ]BLANKT, CSEQ,EJECT,ERRCHK, <sup>E</sup> RRLOG,GENER1,GENER2,GENER3,P,PGROUP,RANGIT,VALUIT,VERFIT,WRAPUP
- 6. <sup>A</sup> LIST OF THE INTERVARIABLE ERROR CHECKS EXISTS ON DISK WITH THE NAME TRSPTES.LIS.
- 7. THE TOOTH READING EDIT ERROR CHECKS APPLY ONLY TO SPOTTERS. SOME DELIMITERS WILL CHANGE FOR OTHER STOCKS (E.G., STOCK CODE, READER CODES, RANGES FOR PREPARATION DATE AND READING DATE).
- B. SPLITTING THE DATAFILE INTO GOOD AND BAD DATA \*\*GOODBAD\*\*
	- 1. PREPARATION AFTER EDITING THE FILE AND MAKING CORRECTIONS, THE USER SHOULD INDICATE WHICH DATA RECORDS WILL REMAIN BAD OR UNCORRECTED BY PUTTING AN ASTERISK IN COL.80.
	- 2. BASIC PROCESSING LOGIC THE GOODBAD PROGRAM WILL CREATE TWO NEW FILES FROM THE .ALL DATA FILE, ONE WITH <sup>A</sup> FILE TYPE OF .AOK FOR THE GOOD DATA (E.G., XXTRFSPT.AOK) AND THE OTHER WITH <sup>A</sup> FILE TYPE OF •BAD (E.G., XXTRFSPT.BAD).
	- 3. EXECUTING THE PROGRAM TO RUN THE PROGRAM, GIVE THE COMMAND \$RUN GOODBAD. THE PROGRAM WILL PROMPT YOU FOR THE FIRST 8 CHARACTERS OF THE INPUT FILE, FOR EXAMPLE 'XXTRFSPT'.
	- 4. COMPILING AND LINKING TO COMPILE THE PROGRAM USE THE COMMAND \$FOR GOODBAD. TO LINK THE PROGRAM GIVE THE COMMAND \$LINK GOODBAD.
- C. REFORMATING AND INDEXING THE EDITED FILE \*\*REFORMAT\*\*
	- 1. PREPARATION THE EDITED TOOTH READING FILE WILL HAVE <sup>A</sup> FILE TYPE OF .AOK. TO MAKE THIS FILE INTO AN INDEXED TOOTH READING DATABASE, THE REFORMAT PROGRAM MUST BE USED.
	- 2. BASIC PROCESSING LOGIC THIS PROGRAM REFORMATS AND INDEXES AN .AOK DATA FILE (E.G., XXTRFSPT.AOK) FOR CONSISTENCY AND COMPATABILITY WITH OTHER ESTABLISHED DATA BASES. TWO DIFFERENT KEYS WERE CREATED FOR THE INDEXED FILE: THE PRIMARY (UNIQUE) KEY OF READER, READING DATE, READING OF DAY, AND THE SECONDARY (NON-UNIQUE) KEY OF SPECIMEN NUMBER. BECAUSE THE

PRIMARY KEY ELEMENTS MUST BE GROUPED TOGETHER, THE DATA FILE IS REFORMATTED TO PLACE THESE THREE ELEMENTS IN THE FIRST ELEVEN COLUMNS, FOLLOWED BY THE SPECIMEN NUMBER. AFTER COLUMN 38, ALL OTHER ELEMENTS REMAIN IN THE ORIGINAL FORMAT OF THE TOOTH READING RECORD CODE FORMS. THE REFORMAT PROGRAM ALSO CHANGES THE FILE NAME BY STRIPPING AWAY THE 'XX' AT THE FRONT, ADDING 'DB' AT THE END OF THE FILENAME, AND CHANGING THE FILE TYPE TO .DAT (E.G., TRFSPTDB.DAT).

- 3. EXECUTING THE PROGRAM TO RUN THE PROGRAM GIVE THE COMMAND \$RUN REFORMAT. THE PROGRAM WILL PROMPT YOU FOR THE NAME OF THE INPUT FILE. MAKE SURE THE NAME BEGINS WITH 'XX', FOR EXAMPLE, XXTRFSPT.AOK.
	- 4. COMPILING AND LINKING TO COMPILE THE PROGRAM USE THE COMMAND \$FOR REFORMAT. TO LINK THE PROGRAM, GIVE THE COMMAND \$LINK REFORMAT,UDISK4:[NM32.COMMONOBJ1FBRKCS

# APPENDIX 4

# VAX Fortran Data File Format Programs

## **APPENDIX 4A**

**<sup>c</sup>** *\*\*\*\*\*\*\*\*\*\*\*\*\*\*\*\*\*\*\*\*\*\*\*\*\*\*\*\*\*\*\*\*\*\*\*\*\*\*\*\*\*\*\*\*\*\*\*\*\*\*\*\*\*\*\*\*\*\*\*\*\*\*\*\*\*\*\*\*\*\*\*\*\*\*\*\*\*\** **c c** *\** **PROGRAM: GOODBAD** C<br>C<sup>\*</sup> PURPOSE: **c \* PURPOSE: TO SPLIT A TOOTH READING DATAFILE INTO TWO FILES, <sup>c</sup> ONE OF 'GOOD' DATA AND ONE OF 'BAD' DATA. <sup>c</sup> BAD DATA IS DEFINED AS HAVING AN ASTERISK IN COL. 80. c c \* PROGRAMMER: G. JAY WALKER, MAY 1982, VAX FORTRAN** C<br>C<br>C **CHARACTER NAME\*8,XNAME\*12,YNAME\*12,ZNAME\*12,REC\*83 50 PRINT \* , 'READ IN THE DATABASE NAME - FIRST 8 CHARACTERS' READ(5,9001) NAME 9001 F ORMAT(A8) XNAME=NAME//'.ALL' YNAME=NAME//'.AOK' ZNAME=NAME//'.BAD' OPEN (UNIT=10,NAME=XNAME,STATUS='OLD',CARRIAGECONTROL='LIST') OPEN (UNIT=20,NAME=YNAME,STATUS:'NEW',CARRIAGECONTROL='LIST') OPEN (UNIT=30,NAME=ZNAME,STATUS='NEW',CARRIAGECONTROL:'LIST') 100 READ(10,9003,ERR=995,END=999) REC 9003 FORMAT(A83) IF (REC(80:80) .NE. '\*' ) THEN WRITE(20,9003) REC ELSE WRITE(30,9003) REC END IF GO TO 100 995 PRINT \*, 'FILE NOT ON DIRECTORY' 999 STOP END**

## **APPENDIX 4B**

 $C$ \*\* \*\*\*\*\*\*\*\*\*\*\*\*\* \*\*\*\*\*\*\*\*  $\mathsf{C}$  $C*$ PROGRAM: LASTDATE  $\mathsf C$ C\* PURPOSE: TO FIND THE LAST READING DATE FOR EACH SPECIMEN  $\mathcal{C}$ WITHIN READING CODE OF A TOOTH READING DATA FILE  $\mathsf{C}$ AND WRITE THE RECORDS TO AN OUTPUT FILE.  $\mathcal{C}$ C\* PROGRAMMER: G. JAY WALKER, JUNE 1982, VAX FORTRAN  $\mathsf{C}$ CHARACTER REC\*80, PRREC\*80, KEY\*9, PRKEY\*9 OPEN (UNIT=10, NAME='XXTRMSPT.AOK', STATUS='OLD', CARRIAGECONTROL=  $1'LIST')$ OPEN (UNIT=20, NAME='MSPTLAST.DAT', STATUS='NEW', CARRIAGECONTROL=  $1'LIST')$ READ(10,9001) REC 9001 FORMAT (A80) PRKEY=REC(4:10)//REC(30:31)  $PRREC = REC$ 50 READ(10,9001,END=999) REC<br>KEY=REC(4:10)//REC(30:31) IF (KEY .NE. PRKEY) THEN WRITE(20,9001) PRREC END IF PRKEY=KEY  $PRREC = REC$ GO TO 50 999 WRITE(20,9001) PRREC CLOSE (UNIT=10) CLOSE (UNIT=20) STOP END

#### **APPENDIX 4C**

 $\mathcal{C}$  $C*$ PROGRAM: REFORMAT  $\mathsf C$  $C*$ PURPOSE: TO REFORMAT TOOTH READING DATA FILES AND MAKE THEM INDEXED FILES C PROGRAMMER: G JAY WALKER, JUNE 1982, VAX FORTRAN  $C*$  $\mathsf C$ \*\*\*\*\*\*\*\*\*\*\*\*\*\*\*\*\*  $\mathcal{C}$ CHARACTER INFILE\*20, OUTFILE\*20, REC\*80, NEWREC\*80, STRING\*1 INTEGER FBRKCS DATA STRING /'.'/ 20 PRINT \*, 'ENTER THE NAME OF THE FILE TO BE REFORMATED AND INDEXED' READ(5,9001) INFILE 9001 FORMAT(A20) C\* MAKE SURE THE INPUT FILE NAME STARTS WITH 'XX'. IF (INFILE(1:2) .NE. 'XX') GO TO 990 C\* CHECK TO SEE THAT THERE IS A PERIOD IN THE FILE NAME ITEST=FBRKCS(INFILE, STRING) IF (ITEST .EQ. 0) GO TO 990<br>KVAL=ITEST - 1  $\mathsf{C}$ C\* FOR THE OUTPUT FILE, STRIP OFF THE 'XX' AT THE BEGINNING OF THE NAME C\* AND ADD 'DB.DAT' AT THE END C OUTFILE=INFILE(3:KVAL)//'DB.DAT'  $\mathcal{C}$ C\* OPEN THE INPUT FILE (SEQUENTIAL) AND THE OUTPUT FILE (INDEXED)  $\mathcal{C}$ OPEN (UNIT=10, NAME=INFILE, STATUS='OLD', CARRIAGECONTROL='LIST') OPEN (UNIT=20, NAME=OUTFILE, STATUS='NEW', CARRIAGECONTROL='LIST', 1FORM='FORMATTED', ORGANIZATION='INDEXED', ACCESS='KEYED', KEY= 2(1:11: CHARACTER), RECORDTYPE='FIXED', RECORDSIZE=80)  $\mathcal{C}$ C\* READ A RECORD FROM THE INPUT FILE  $\mathcal{C}$ 50 READ(10,9002, END=999) REC 9002 FORMAT(A80) C C\* REFORMAT THE RECORD  $\mathsf{C}$  $NEWREC(1:2) = REC(30:31)$  $NEWREC(3:8) = REC(33:38)$  $NEWREC(9:11)=REC(1:3)$  $NEWREC(12:18) = REC(4:10)$  $NEWREC(19:37) = REC(11:29)$  $NEWREC(38:38) = REC(32:32)$  $NEWREC(39:80) = REC(39:80)$ C C\* WRITE THE REFORMATED RECORD TO THE OUTPUT FILE  $\mathcal{C}$ WRITE (20,9002) NEWREC GO TO 50 990 PRINT \*,'INVALID ENTRY - TRY AGAIN'

GO TO 20 999 CLOSE (UNIT=10) CLOSE (UNIT=20) STOP END

 $\sim$ 

 $\sim$ 

**APPENDIX 4D** 

 $\mathcal{C}$ C\* FILE: INDEX  $\mathcal{C}$ C\* PURPOSE: TO CHANGE A FILE OF 80-CHARACTER RECORDS FROM SEQUENTIAL TO INDEXED C C\* PROGRAMMER: G JAY WALKER, OCTOBER 1982, VAX FORTRAN  $\mathsf C$ C C\* TO COMPILE AND LINK THE PROGRAM GIVE THE COMMANDS:  $C*$ \$FOR INDEX  $C*$ \$LINK INDEX C C\* TO RUN THE PROGRAM GIVE THE COMMANDS:  $C*$ \$RUN INDEX  $C*$ (WHERE FILENAME IS THE FILE TO BE CONVERTED TO **FILENAME**  $C*$ AN INDEXED FILE)  $\mathsf{C}$  $\mathcal{C}$ CHARACTER REC\*80, NEWREC\*80, FILE\*40 PRINT \*, 'ENTER THE NAME OF THE FILE TO BE INDEXED ' READ(5,9001) FILE 9001 FORMAT(A40)  $\mathcal{C}$ C\* OPEN THE INPUT FILE IS A SEQUENTIAL FILE AND THE OUTPUT FILE AS AN C\* INDEXED FILE  $\mathsf C$ OPEN (UNIT=10, NAME=FILE, STATUS='OLD', CARRIAGECONTROL=  $1'LIST')$ OPEN (UNIT=20, NAME=FILE, STATUS='NEW', CARRIAGECONTROL= 1'LIST', FORM='FORMATTED', ORGANIZATION='INDEXED', ACCESS='KEYED', 2KEY=(1:7:CHARACTER), RECORDTYPE='FIXED', RECORDSIZE=80)  $\mathcal{C}$ C\* READ A RECORD FROM THE INPUT FILE (SEQUENTIAL) C 50 READ(10,9003, END=999)REC 9003 FORMAT(A80)  $NEWREC(1:80) = REC(1:80)$  $\mathcal{C}$  $C*$ WRITE A RECORD TO THE OUTPUT FILE (INDEXED) C WRITE(20,9002)NEWREC 9002 FORMAT(A80) GO TO 50 999 CLOSE (UNIT=10) CLOSE (UNIT=20) STOP END

# APPENDIX 4E

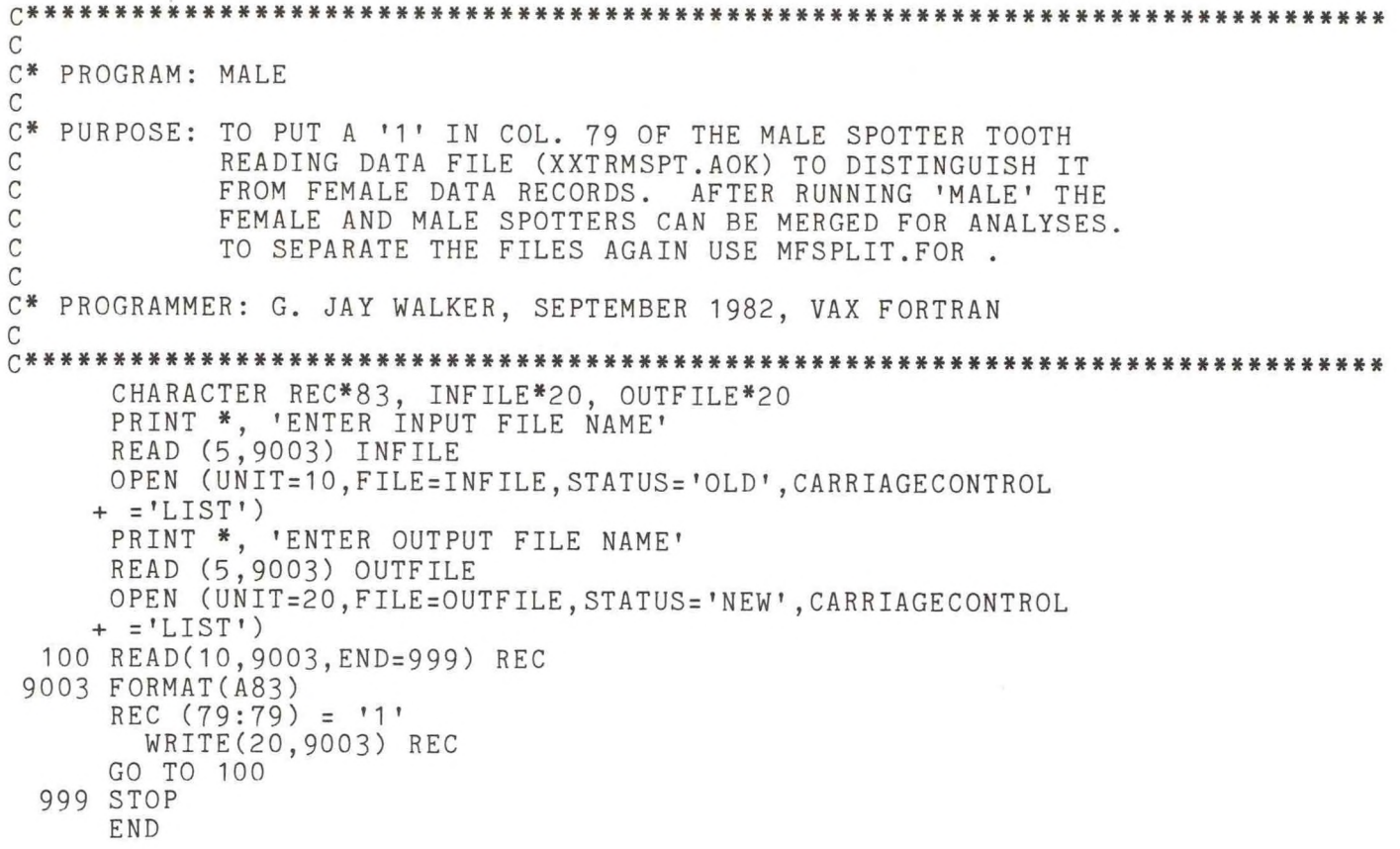

### **APPENDIX 4F**

**C\*\*\*\*\*\*\*\*\*\*\***  $\mathcal{C}$ MFSPLIT C\* PROGRAM:  $\mathsf{C}$ C\* PURPOSE: TO SPLIT A TOOTH READING DATAFILE INTO TWO FILES, ONE OF 'MALE' DATA AND ONE OF 'FEMALE' DATA.  $\mathcal{C}$ MALE DATA IS RECOGNIZED BY A '1' IN COL. 79.  $\mathcal{C}$  $\mathcal{C}$ C\* PROGRAMMER: G. JAY WALKER, SEPTEMBER 1982, VAX FORTRAN  $\mathcal{C}$ CHARACTER NAME\*8, XNAME\*12, YNAME\*12, ZNAME\*12, REC\*83 50 PRINT \*, 'READ IN THE DATABASE NAME - FIRST 8 CHARACTERS' READ(5,9001) NAME 9001 FORMAT(A8) XNAME=NAME//'.ALL' YNAME=NAME//'.FEM' ZNAME=NAME//'.MAL' OPEN (UNIT=10, NAME=XNAME, STATUS='OLD', CARRIAGECONTROL='LIST') OPEN (UNIT=20, NAME=YNAME, STATUS='NEW', CARRIAGECONTROL='LIST')<br>OPEN (UNIT=30, NAME=ZNAME, STATUS='NEW', CARRIAGECONTROL='LIST') 100 READ(10, 9003, ERR=995, END=999) REC 9003 FORMAT (A83) IF (REC(79:79) .NE. '1') THEN WRITE(20,9003) REC **ELSE** WRITE(30,9003) REC END IF GO TO 100 995 PRINT \*, 'FILE NOT ON DIRECTORY' 999 STOP END

# APPENDIX 5

# VAX Fortran Data Extraction Programs

### **APPENDIX 5A**

```
\mathcal{C}C* PROGRAM: MAGEBST.FOR
\mathcal{C}C* PURPOSE:
             TO CALCULATE MEANS, VARIANCES, T VALUES, POOLED
\mathsf CMEAN, AND POOLED VARIANCES OF 'AGEBEST' TOOTH
C
              READINGS FOR EACH SPECIMEN BY READER.
\mathcal{C}C* PROGRAMMER: SUSAN BOYER, AUGUST 1982, VAX FORTRAN
\mathcal{C}CHARACTER STRING1*41, RDR*2, SPEC*7, INFILE*20, OUTFILE*20,
          RDR1*2, RDR2*2, STRING2*38
        INTEGER IER
        REAL TVAL, DF, Q, N1, N2, NP
\mathcal{C}\mathsf CENTER FILE NAMES
\mathcal{C}PRINT *, '---ENTER INPUT FILE NAME'
        READ (5,9000) INFILE
C
        PRINT *, '---ENTER OUTPUT FILE NAME'
        READ (5,9000)OUTFILE
\mathcal{C}\mathsf{C}OPEN FILES
C
        OPEN(UNIT=10, FILE=INFILE, STATUS='OLD')
        OPEN(UNIT=20, FILE=OUTFILE, STATUS='NEW', CARRIAGECONTROL='LIST')
\mathcal{C}READ FIRST RECORD, INITIALIZE RECORD COUNTER
C
\mathcal{C}READ(10, 9000, END=999) STRING1, AGE, STRING2, CYCLE
        NRECS = 1RDR1 = '0'RDR2 = "0"N1=0.0N2 = 0.0C
\mathbb CBEGIN FILE LOOP
\mathcal{C}CONTINUE
  100
         SPEC = STRING1(4:10)RDR = \text{STRING1}(30:31)SX1=0SX12=0SX2=0SX22=0BEGIN SPECIMEN LOOP
\mathsf C\mathcal{C}200
         CONTINUE
         IF(SPEC.NE.STRING1(4:10)) THEN
\mathsf C\mathcal{C}COMPUTE MEANS, VARIANCES, T, EXACT PROBABILITY OF T
   CHECK FOR N'S TOO SMALL FOR VARIANCE CALC.
\mathsf CC
```
IF(N1.LE.1.0)GOTO 400 IF(N2.LE.1.0)GOTO 500  $\mathsf{C}$  $SYP = SX1 + SX2$  $SYP2 = SX12 + SX22$  $NP = N 1 + N 2$  $XB1=SX1/N1$  $XB2=SX2/N2$  $XBP = (XB1 + XB2)/2$  $SS1 = SX12 - ((SX1*SX1)/N1)$  $SS2 = SX22 - ((SX2*SX2)/N2)$  $V1 = SS1/(N1-1)$  $V2 = SS2/(N2-1)$  $VP1 = (SS1 + SS2) / (NP - 2)$  $VP2 = (SYP2 - ((SYP**2)/NP)) / (NP - 1)$ IF(V1.EQ.0.0.OR.V2.EQ.0.0)THEN  $T = 99.9$  $PT = 0.00$ GOTO 250 **ELSE**  $T = (XB1 - XB2) / ((VP1*(NP/(N1*N2))) **0.5)$ CALL MDTD $(T,(NP-2),Q,IER)$  $PT=Q$ ENDIF 250 CONTINUE WRITE(20,9009)SPEC, RDR1, XB1, V1, N1, RDR2, XB2, V2, N2, XBP, VP1, VP2, T, PT  $N1=0$  $N2=0$ GOTO 100 ELSEIF (RDR.NE.STRING1(30:31))THEN  $\mathsf C$ SUMS OF SQUARES FOR READER 2  $\mathsf C$  $\mathsf C$ CHECK FOR UNRECORDED AGE (99.9)  $\mathsf C$ IF(AGE.EQ.99.9)GOTO 300  $\overline{C}$  $RDR1 = RDR$ RDR2=STRING1(30:31)  $SX2=SX2+AGE$  $SX22=SX22+(AGE**2)$  $N2 = N2 + 1$ GOTO 300 **ELSE** C  $\mathsf C$ SUMS OF SQUARES FOR READER 1  $\mathsf C$ CHECK FOR UNRECORDED AGE (99.9)  $\mathsf C$ IF (AGE.EQ.99.9) GOTO 300  $\mathcal C$  $SX1 = SX1 + AGE$  $SX12=SX12+(AGE**2)$  $N1 = N1 + 1$ ENDIF

```
\mathsf C\mathcal{C}READ NEW RECORD
\mathcal{C}300 READ(10,9000, END=999) STRING1, AGE, STRING2, CYCLE
       NRECS=NRECS+1
         GOTO 200
\mathcal{C}400
         IF (N1 . EQ. 0.0) SX1=99.9
         XB1 = SX1IF (N2 . EQ. 0.0) SX2=99.9
         V1 = 99.9\mathsf C\mathcal{C}CHECK FOR N2<2
\mathcal{C}IF(N2.LE.1.0)THEN
             XB2=SX2V2 = 99.9GOTO 450
          ELSE
          XB2=SX2/N2SS2=SX22-((SX2**2)/N2)
         V2 = SS2/(N2-1)ENDIF
  450
          CONTINUE
         VP1 = 99.9VP2 = 99.9XBP = (XB1 + XB2) / 2.0IF ((XB1 .EQ. 99.9).AND. (XB2 .NE. 99.9)) XBP=XB2
          IF ((XB1 .NE. 99.9) .AND. (XB2 .EQ. 99.9)) XBP=XB1
         T = 99.9PT = 9.99GOTO 250
\mathsf{C}\mathcal{C}500
          IF (N2 . EQ. 0.0) SX2 = 99.9
          XB2 = SX2IF (N1 . EQ. 0.0) SX1 = 99.9
          V2 = 99.9\mathsf{C}\mathbf CCHECK FOR N1<2
\mathcal{C}IF(N1.LE.1.0)THEN
             XB1 = SX1V1 = 99.9GOTO 550
          ELSE
          XB1 = SX1/N1SS1 = SX12 - ((SX1**2)/N1)V1 = SS1/(N1-1)ENDIF
          CONTINUE
   550
          VP1 = 99.9VP2 = 99.9XBP = (XB1 + XB2) / 2.0IF ((XB1 .EQ. 99.9).AND. (XB2.NE.99.9)) XBP=XB2
```
IF ((XB1 .NE. 99.9).AND. (XB2.EQ.99.9)) XBP=XB1  $T = 99.9$ PT=9.99<br>GOTO 250 999 continue PRINT \*, '-----NUMBER OF RECORDS PROCESSED = ', NRECS<br>9000 FORMAT(A, F3.1, A, F2.0)<br>9009 FORMAT(1X, A7, 2X, 2(A2, 2X, 2(F8.2, 2X), F3.0, 2X), 4(F8.2, 2X), F6.4)

END

## **APPENDIX 5B**

```
○***************************
                              ************************************
\mathcal{C}C* PROGRAM: MAKEDAT
\mathsf{C}C* PURPOSE: TO EXTRACT INFORMATION FROM THE FEMALE SPOTTER LIFE HISTORY
           DATABASE, THE AGEBESTF DATAFILE, AND THE FSPTLAST FILE AND
\mathsf{C}WRITE IT TO A NEW FILE CALLED FLHAGE.DAT
\mathsf CC
C* PROGRAMMER: G. JAY WALKER, AUGUST 1982, VAX FORTRAN
C
\mathcal{C}C* COMPILING AND LINKING - USE THE COMMANDS:
C*$FOR MAKEDAT
C*$LINK MAKEDAT
C
C* EXECUTION - USE THE COMMAND:
C*$RUN MAKEDAT
\mathcal{C}CHARACTER*3 BAGE1, HAGE1, LAGE1, BAGE2, HAGE2, LAGE2
      CHARACTER*5 MEAN06, MEAN18, OVERM
      CHARACTER*7 SPEC
      CHARACTER*8 M06, M18, OM
      CHARACTER*151 LHREC
C
C* OPEN THE INPUT AND OUTPUT FILES
C
      OPEN (UNIT=10, NAME='[NM27.SPTEDT]FSPTLAST.DAT', STATUS='OLD',
     1CARRIAGECONTROL='LIST')
      OPEN (UNIT=20, NAME='[NM27. ALETA]AGEBESTF. DAT', STATUS='OLD'
     1CARRIAGECONTROL='LIST', FORM='FORMATTED', ORGANIZATION='INDEXED',
     2ACCESS='KEYED', KEY=(2:8: CHARACTER), RECORDTYPE='FIXED',
     3RECORDSIZE=114)
      OPEN (UNIT=30, NAME='[NM27. SPTEDT]FSPTDB.DAT', STATUS='OLD'
     1CARRIAGECONTROL='LIST', FORM='FORMATTED', ORGANIZATION='INDEXED',
     2ACCESS='KEYED', KEY=(1:7: CHARACTER), RECORDTYPE='FIXED',
     3RECORDSIZE = 151)OPEN (UNIT=40, NAME='FLHAGE.DAT', STATUS='NEW', CARRIAGECONTROL=
     1'LIST', RECORDSIZE=184)
\mathcal{C}C* READ A RECORD FROM THE FSPTLAST FILE
\mathcal{C}50 READ(10,9001,END=990) SPEC, IRCODE, BAGE1, HAGE1, LAGE1
 9001 FORMAT(3X, A7, 19X, I2, 10X, 3A3)
      IF (IRCODE .NE. 6) GO TO 960
      READ(10,9001,END=990) SPEC, IRCODE, BAGE2, HAGE2, LAGE2
      IF (IRCODE .NE. 18) GO TO 960
\mathsf{C}C* LOOK FOR MATCHES ON THE AGEBESTF AND FSPTDB FILES
\subsetREAD(20,9003, KEYEQ=SPEC, ERR=940) M06, M18, OM
 9003 FORMAT(14X, A8, 21X, A8, 17X, A8)
      MEAN06=M06(3:5)//M06(7:8)
      MEAN18=M18(3:5)//M18(7:8)OVERM = OM(3:5) // OM(7:8)
```
READ(30,9005, KEYEQ=SPEC, ERR=950) LHREC 9005 FORMAT(A151)  $\mathsf C$ C\* WRITE OUT THE OUTPUT RECORD  $\mathcal{C}$ WRITE(40,9007) LHREC, OVERM, MEANO6, BAGE1, HAGE1, LAGE1, MEAN18, 1BAGE2, HAGE2, LAGE2 9007 FORMAT (A151, 2A5, 3A3, A5, 3A3) GO TO 50  $\mathcal{C}$ C\* FOR UNMATCHED SPECIMEN NUMBERS  $\mathcal{C}$ 940 PRINT \*,'NO MATCH ON AGEBESTF FOR SPECIMEN= ', SPEC GO TO 50 950 PRINT \*, 'NO MATCH ON FSPTDB FOR SPECIMEN= ', SPEC GO TO 50  $\mathbb C$ C\* FOR CARDS OUT OF SEQUENCE  $\mathsf{C}$ 960 PRINT \*,'READER CODE OUT OF ORDER FOR SPECIMEN = ', SPEC,' - PROCES 1SING TERMINATES '  $\mathsf C$ C\* CLOSE THE DATABASES  $\mathcal{C}$ 990 CLOSE (UNIT=10) CLOSE (UNIT=20) CLOSE (UNIT=30) CLOSE (UNIT=40) STOP END

## **APPENDIX 5C**

*<sup>q</sup>\*\*\*\*\*\*\*\*\*\*\*\*\*\*\*\*\*\*\*\*\*\*\*\*\*\*\*\*\*\*\*\*\*\*\*\*\*\*\*\*\*\*\*\*\*\*\*\*\*\*\*\*\*\*\*\*\*\*\*\*\*\*\*\*\*\*\*\*\*\*\*\*\*\*\*\*\*\** c C\* PROGRAM: MAKEDAT2 C C\* PURPOSE: TO EXTRACT INFORMATION FROM THE LHAGE FILES AND SET LOG <sup>C</sup> DATABASE INTO <sup>A</sup> NEW FILE CALLED SETAGE.DAT . C C\* PROGRAMMER: G. JAY WALKER, JULY 1982, VAX FORTRAN C<br>C<br>C c C\* THE MAKEDAT2 PROGRAM EXTRACTS INFORMATION FROM THE LHAGE FILE (CREATED C\* BY MAKEDAT) AND THE SET LOG DATABASE. THE INFORMATION IS PUT INTO C\* AN OUTPUT FILE CALLED SETAGE. THE USER IS PROMPTED FOR THE YEAR THE<br>C\* PROGRAM SHOULD BE RUN FOR. THE SET LOG FOR THAT YEAR SHOULD EXIST O THE SET LOG FOR THAT YEAR SHOULD EXIST ON DISK. C C\* THE OBSERVER CODES DO NOT EXIST ON THE SET LOG DATABASES FOR 1973 TO 1977. C\* THE VALUES FOR THOSE YEARS WILL BE SET TO BLANKS C C\* TO COMPILE AND LINK THE PROGRAMS USE THE COMMANDS:<br>C\* \$FOR MAKEDAT2 C\* \$FOR MAKEDAT2<br>C\* \$LINK MAKEDAT C\* \$LINK MAKEDAT2,UDISK4: [NM32.COMMONOBJ]KGTEC, CHGETV, LNAME, LNUMB, FIVALS, FBRKCS, FVRFYS  $C$ \* C\* TO RUN THE PROGRAM USE THE COMMAND:<br>C\* \$RUN MAKEDAT2 \$RUN MAKEDAT2 C\* 78 (WHERE 78 IS AN EXAMPLE OF THE YEAR THE PROGRAM IS TO BE RUN FOR) C *C\*\*\*\*\*\*\*\*\*\*\*\*\*\*\*\*\*\*\*\*\*\*\*\*\*\*\*\*\*\*\*\*\*\*\*\*\*\*\*\*\*\*\*\*\*\*\*\*\*\*\*\*\*\*\*\*\*\*\*\*\*\*\*\*\*\*\*\*\*\*\*\*\*\*\*\*\*\** c CHARACTER\*1 NS,EW CHARACTER\*2 YEAR,MONTH,DAY,LATD,LATM,LONGM,EYEAR CHARACTER\*3 CRUISE,SET,LONGD,E1SPT,E1SPN,E1OTH1,E10TH2, E2SPT,E2SPN,E2OTH1,E2OTH2,E3SPT,E3SPN,E3OTH1,E3OTH2,<br>OSPTB,OESTB,OWBB,OSPN2B,OOTH1B,OOTH2B,E1SPTC,E1SPNC, <sup>2</sup> OSPTB,OESTB,OWBB,0SPN2B,OOTH1B,00TH2B,E1SPTC,E1S PNC, <sup>3</sup> E10TH1C,E10TH2C,E2SPTC,E2SPNC,E20TH1C,E20TH2C, E3SPTC, E3SPNC, E30TH1C, E30TH2C, OSPTC, OESTC, OWBC, <sup>5</sup> OSPN2C,OOTH1C,OOTH2C,TGSPTK,TGSPNK,TGOTHK,TRSPTK, 6 TRSPNK,TROTHK,SKSPTK,SKSPNK,SKOTHK,OTSPTK,OTSPNK, 7 OTOTHK,UKSPTK,UKSPNK,UKOTHK CHARACTER\*4 E1TOT,E2TOT,E3TOT,OBSTB,OHIB,OLOB,E1TOTC,E2T0TC, <sup>1</sup> E3TOTC,OBSTC,OHIC,OLOC,KKILL CHARACTER\*6 KEYVAL CHARACTER\*10 FILE1 CHARACTER\* 31 KA(75) CHARACTER\*184 LHAGEREC CHARACTER\*262 NEWREC CHARACTER\*673 SLREC C C\* PROMPT USER FOR THE YEAR THE PROGRAM IS TO BE RUN FOR C <sup>20</sup> PRINT \*,'ENTER THE YEAR FOR WHICH YOU WANT TO RUN THE PROGRAM - 173 TO 78 ' READ(5,9001,ERR=40) EYEAR <sup>9001</sup> FORMAT(A2)

**IF ( (EYEAR .GT. '72') .AND. (EYEAR .LT. '79') ) GO TO 50 40 PRINT \*,'INVALID VALUE ENTERED - TRY AGAIN ' GO TO 20 50 ISL=376 IF (EYEAR .EQ. '76') ISL=450 IF (EYEAR .GT. '76') ISL=673 FILE1='SL'//EYEAR//'DB.DAT'**  $\mathcal{C}$  <sup>d</sup>**\* OPEN THE INPUT AND OUTPUT FILES**  $\mathcal{C}$ **OPEN (UNIT=10,NAME='FLHAGE.DAT',STATUS='OLD',CARRIAGECONTROL= 1'LIST',REC0RDSIZE=184) OPEN (UNIT=20,NAME=FILE1,STATUS='OLD',CARRIAGECONTROL 1='LIST',FORM='FORMATTED',ORGANIZATION='INDEXED',ACCESS='KEYED', 2KEY=(1:6:CHARACTER),RECORDTYPE='FIXED') OPEN (UNIT <sup>=</sup> 30,NAME='SETAGE'//EYEAR//' .DAT' ,STATUS='OLD' , 1CARRIAGECONTROL='LIST',RECORDSIZE=262)** dd**\* DEFINE DATA ELEMENTS** O**CALL KGTEC (IR.FILE1, 'CRUISE' , KA(1)) CALL KGTEC (IR,FILE 1,'SET',KA(2)) CALL KGTEC (IR,FILE 1,'YEAR',KA(3)) CALL KGTEC (IR,FILE1,'MONTH',KA(4)) CALL KGTEC (IR,FILE1, 'DAY' ,KA(5) ) CALL KGTEC (IR,FILE 1,'LATD ' ,KA(6)) CALL KGTEC (IR,FILE1,'LATM',KA(7)) CALL KGTEC (IR,FILE1,'N-OR-S',KA(8)) CALL KGTEC (IR,FILE 1,'LONGD' ,KA(9)) CALL KGTEC (IR,FILE 1,'LONGM' ,KA(10)) CALL KGTEC (IR,FILE1,'E-OR-W',KA(11)) CALL KGTEC (IR,FILE 1,'E1-PORP-TOT',KA(12)) CALL KGTEC (IR,FILE 1,'E1-S PT',KA(13)) CALL KGTEC (IR,FILE 1,'E1-S PN',KA(14)) CALL KGTEC (IR,FILE 1,'E1-OTHER-SP1',KA(15)) CALL KGTEC (IR,FILE1,'E1-0THER-SP2',KA(16)) CALL KGTEC (IR,FILE 1,'E2-P0RP-T0T',KA(17)) CALL KGTEC (IR,FILE1,'E2-SPT',KA(18)) CALL KGTEC (IR,FILE 1,'E2-SPN',KA(19)) CALL KGTEC (IR,FILE 1,'E2-0THER-S P1',KA(20)) CALL KGTEC (IR,FILE 1,'E2-0THER-SP2' ,KA(21)) CALL KGTEC (IR,FILE1,'E3-P0RP-T0T ' ,KA(22)) CALL KGTEC (IR,FILE1,'E3-SPT' , KA(23)) CALL KGTEC (IR,FILE 1,'E3-SPN',KA(24)) CALL KGTEC (IR,FILE 1,'E3-0THER-SP1',KA(25)) CALL KGTEC (IR,FILE 1, 'E3-OTHER-SP2' ,KA(26) ) CALL KGTEC (IR,FILE 1,'E1-TOT-CATCH',KA(27)) CALL KGTEC (IR,FILE 1, 'E1-SPT-CATCH',KA(28)) CALL KGTEC (IR,FILE 1, 'E1-S PN-CATCH',KA(29)) CALL KGTEC (IR,FILE 1, 'E1-OTHER 1-CATCH' ,KA(30)) CALL KGTEC (IR.FILE1,'E1-0THER2-CATCH',KA(31)) CALL KGTEC (IR,FILE 1,'E2-T0T-CATCH',KA(32)) CALL KGTEC (IR,FILE1,'E2-SPT-CATCH',KA(33)) CALL KGTEC (IR,FILE 1, 'E2-SPN-CATCH' ,KA(34)) CALL KGTEC (IR,FILE 1, 'E2-0THER1-CATCH',KA(35))**

CALL KGTEC (IR, FILE1, 'E2-OTHER2-CATCH', KA(36))<br>CALL KGTEC (IR, FILE1, 'E3-TOT-CATCH', KA(37))  $(IR, FILE1, 'E3-TOT-CATCH', KA(37))$ CALL KGTEC (IR,FILE 1,'E3-SPT-CATCH',KA(38) ) CALL KGTEC (IR, FILE1, 'E3-SPN-CATCH', KA(39)) CALL KGTEC (IR,FILE 1,'E3-0THER1-CATCH',KA(40)) CALL KGTEC (IR,FILE1,'E3-0THER2-CATCH' ,KA(41)) CALL KGTEC (IR, FILE1, 'KNOWN-KILLED', KA(42)) CALL KGTEC (IR.FILE1,'TANGL-SPT-KILL',KA(43)) CALL KGTEC (IR,FILE1, 'TANGL-SPN-KILL' ,KA(44)) CALL KGTEC (IR,FILE1,'TANGL-OTH-KILL',KA(45)) CALL KGTEC (IR,FILE1,'TRAP-SPT-KILL' ,KA(46)) CALL KGTEC (IR,FILE1,'TRAP-SPN-KILL' ,KA(47)) CALL KGTEC (IR, FILE1, 'TRAP-OTH-KILL', KA(48)) CALL KGTEC (IR,FILE1,'SACKUP-SPT-KILL' ,KA(49)) CALL KGTEC (IR,FILE1,'SACKUP-SPN-KILL' ,KA(50)) CALL KGTEC (IR,FILE1,'SACKUP-OTH-KILL',KA(51)) CALL KGTEC (IR, FILE1, 'OTHER-SPT-KILL', KA(52)) CALL KGTEC (IR.FILE1,'OTHER-SPN-KILL',KA(53)) CALL KGTEC (IR,FILE1,'OTHER-OTH-KILL' ,KA(54)) CALL KGTEC (IR, FILE1, 'UNK-SPT-KILL', KA(55)) CALL KGTEC (IR,FILE1*,* 'UNK-SPN-KILL' ,KA(56)) CALL KGTEC (IR,FILE1,'UNK-OTH-KILL' ,KA(57))  $\mathcal{C}$ C\* IF THE YEAR IS BEFORE 1977, SKIP THE OBSERVER CODES C IF (EYEAR . LT. '77') GO TO 100 CALL KGTEC (IR, FILE1, 'OBS-BST-EST-BEF', KA(58)) CALL KGTEC (IR ,FILE <sup>1</sup> 'OBS-HI-EST-BEF',KA(59)) CALL KGTEC (IR ,FILE <sup>1</sup> 'OBS-LO-EST-BEF' ,KA(60)) CALL KGTEC (IR ,FILE <sup>1</sup> 'OBS-SPT-BEF',KA(61)) CALL KGTEC (IR ,FILE <sup>1</sup> 'OBS-EASTERN-BEF',KA(62)) CALL KGTEC (IR, FILE1, 'OBS-WB-BEF', KA(63)) CALL KGTEC (IR, FILE1, 'OBS-SPN2-BEF', KA(64)) CALL KGTEC (IR, FILE1, 'OBS-OTHR1-BEF', KA(65)) CALL KGTEC (IR, FILE1, 'OBS-OTHR2-BEF', KA(66)) CALL KGTEC (IR,FILE1 'OBS-BST-EST-CAP',KA(67)) CALL KGTEC (IR,FILE <sup>1</sup> 'OBS-HI-EST-CAP',KA(68)) CALL KGTEC (IR,FILE1 'OBS-LO-EST-CAP',KA(69)) CALL KGTEC (IR,FILE1 'OBS-SPT-CAP' ,KA(70)) CALL KGTEC (IR, FILE1, 'OBS-EASTERN-CAP', KA(71)) CALL KGTEC (IR, FILE1, 'OBS-WB-CAP', KA(72)) CALL KGTEC (IR, FILE1, 'OBS-SPN2-CAP', KA(73)) CALL KGTEC (IR, FILE1, 'OBS-OTHR1-CAP', KA(74)) CALL KGTEC (IR, FILE1, 'OBS-OTHR2-CAP', KA(75)) o<sup>o</sup>\* READ A RECORD FROM THE LHAGE DATAFILE  $\Gamma$ 100 READ(10,9003,END=995) LHAGEREC 9003 FORMAT(A184) oC\* TEST FOR YEAR EQUALING THE USER-ENTERED YEAR oIF (LHAGEREC(19:20) .NE. EYEAR) GO TO 100 C C\* SEARCH THE SET LOG DATABASE FOR A MATCH ON CRUISE AND SET

 $\mathcal{C}$ KEYVAL=LHAGEREC(9:14) READ(20,9005,KEYEQ=KEYVAL,ERR=990) SLREC 9005 FORMAT(A) **n<sup>o</sup>**\* RESET OBSERVER CODES TO BLANKS **o**OBSTB=' '  $OHIB = '$  '  $OLOB = '$ OSPTB=' '  $OESTB=$   $'$  $OWBB=$   $"$  $OSPN2B = '$  $OOTH1B =$ ''  $OOTH2B =$ ' OBSTC=' '  $OHIC = ' '$  $OLOC = '$  $OSPTC=''$  $OESTC = '$  $OWBC = '$  '  $OSPN2C = '$  $OOTH1C = "$  $OOTH2C = '$ **o<sup>o</sup>**\* EXTRACT INFORMATION FROM THE SET LOG DATABASE **o**CALL CHGETV (IR, SLREC , KA(1 ) , CRUISE) CALL CHGETV (IR, SLREC ,KA(2 ) , SET) CALL CHGETV (IR, SLREC ,KA(3) , YEAR) CALL CHGETV (IR, SLREC ,KA(4) , MONTH) CALL CHGETV. (IR, SLREC ,KA(5 ) , DAY) CALL CHGETV (IR, SLREC ,KA(6 ) , LATD) CALL CHGETV (IR, SLREC , KA(7 ) , LATM) CALL CHGETV (IR, SLREC, KA(8), NS) CALL CHGETV (IR, SLREC , KA(9 ) , LONGD) CALL CHGETV (IR, SLREC ,**KA(1 0)** , LONGM) CALL CHGETV (IR, SLREC, KA(11), EW) CALL CHGETV (IR, SLREC ,KA(12) , E1TOT) CALL CHGETV (IR, SLREC ,KA(13) , E1SPT) CALL CHGETV (IR, SLREC ,KA(14) ,E1S PN ) CALL CHGETV (IR, SLREC, KA(15), E10TH1) CALL CHGETV (IR, SLREC ,KA(16) , E10TH2) CALL CHGETV (IR, SLREC, KA(17), E2TOT) CALL CHGETV (IR, SLREC ,KA(18) , E2SPT) CALL CHGETV (IR, SLREC, KA(19), E2SPN) CALL CHGETV (IR, SLREC, KA(20), E20TH1) CALL CHGETV (IR, SLREC , KA ( 2 <sup>1</sup> ) , E20TH2) CALL CHGETV (IR, SLREC , KA ( 22) , E3TOT) CALL CHGETV (IR, SLREC , KA(2 3) ,E3SPT) CALL CHGETV (IR, SLREC , KA(24) ,E3SPN) CALL CHGETV (IR, SLREC , KA(25) ,E30TH1) CALL CHGETV (IR, SLREC , KA(26) ,E30TH2) CALL CHGETV (IR, SLREC , KA(27) ,E1TOTC)

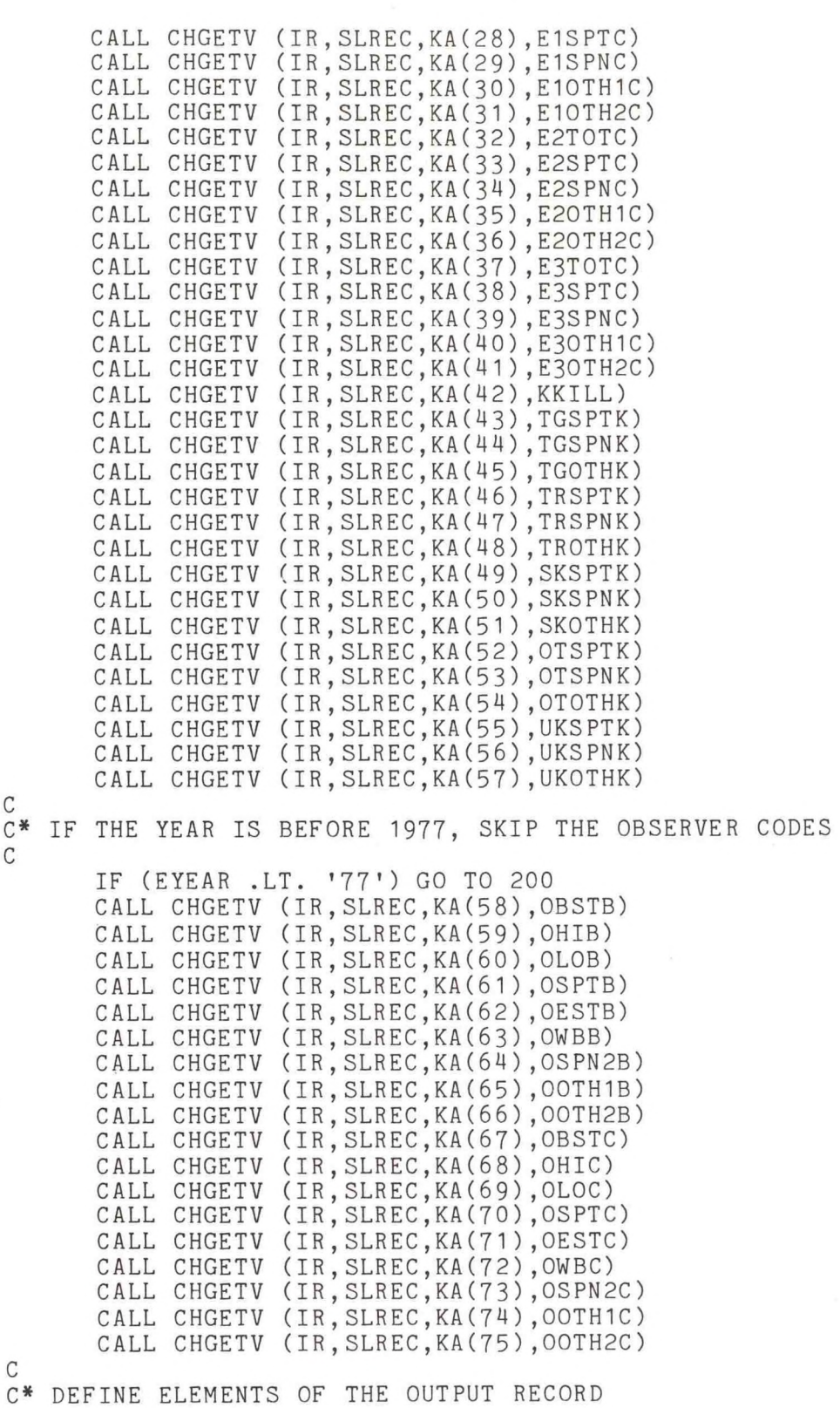

o

o o o

65

200 NEWREC(1:7)=LHAGEREC(1:7)  $NEWREC(8:11)=LHAGEREC(37:40)$ NEWREC(12:16)=LHAGEREC(152:156) NEWREC(17:19)=LHAGEREC(162:164) NEWREC(20:22)=LHAGEREC(165:167) NEWRECC23:25)=LHAGEREC(168:170) NEWREC(26:28)=LHAGEREC(176:178) NEWREC(29:31)=LHAGEREC(179:181) NEWREC(32:34)=LHAGEREC(182:184) NEWREC(35:37)=CRUISE NEWREC(38:40)=SET NEWREC(41:42)=YEAR NEWREC(43:44)=MONTH NEWREC(45:46)=DAY NEWREC(47:48)=LATD NEWREC(49:50)=LATM NEWREC(51:51)=NS NEWREC(52:54)=LONGD NEWREC(55:56)=LONGM NEWREC(57:57)=EW NEWREC(58:61)=E1T0T  $NEWREC(62:64)=E1SPT$ NEWREC(65:67)=E1SPN NEWREC(68:70)=E10TH1 NEWREC(71:73)=E10TH2 NEWREC(7 4:77) <sup>=</sup> E2T0T NEWREC(78:80)=E2SPT NEWREC(81:83)=E2SPN NEWREC(84:86)=E20TH1 NEWREC(87:89)=E20TH2 NEWREC(90:93)=E3TOT NEWREC(94:96)=E3SPT NEWREC(97:99)=E3SPN NEWREC(100:102)=E30TH1 NEWREC(103:105)=E30TH2 NEWREC(106:109)=E1T0TC NEWREC(110:112)=E1SPTC NEWREC(113:115)=E1SPNC NEWREC(116:118)=E10TH1C NEWREC(119:121)=E10TH2C NEWREC(122:125)=E2T0TC NEWREC(126:1 28) <sup>=</sup> E2SPTC NEWREC(129:131)=E2SPNC NEWREC(132:134)=E20TH1C NEWREC(135:137)=E20TH2C NEWREC(138:141)=E3T0TC NEWREC(142:144)=E3SPTC NEWREC(145:147)=E3SPNC NEWREC(148:150)=E30TH1C NEWREC(151:153) <sup>=</sup> E30TH2C NEWREC(154:157)=KKILL NEWREC(158:160)=TGSPTK NEWREC(161:163)=TGSPNK NEWREC( <sup>1</sup> 64: 166)=TG0THK NEWREC(167:169)=TRSPTK

```
NEWREC(170:172)=TRSPNK
     NEWREC(173:175)=TROTHK
     NEWREC(176:178)=SKSPTK
     NEWREC(179:181)=SKSPNK
     NEWREC(182:184)=SKOTHK
     NEWREC(185:187)=0TSPTK
     NEWREC(188:190)=0TSPNK
      NEWREC(191:193)=OTOTHK
      NEWREC(194:196)=UKSPTK
      NEWREC(197:199)=UKSPNK
      NEWREC(200:202)=UK0THK
      NEWREC(203:206)=0BSTB
      NEWREC(207:210)=OHIB
      NEWREC(211:214)=0L0B
      NEWREC(215:217)=OSPTB
      NEWREC(218:220)=OESTB
      NEWREC(221:223)=0WBB
      NEWREC(224:226)=0SPN2B 
      NEWREC(227: 229)=OOTH1B
      NEWREC(230:232)=OOTH2B
      NEWREC(233:236)=OBSTC
      NEWREC(237:240)=OHIC
      NEWREC(241:244)=OLOC
      NEWREC(245:247)=OSPTC
      NEWREC(248:250)=0ESTC
      NEWREC(251:253)=OWBC
      NEWREC(254:256)=OSPN2C
      NEWREC(257:259)=OOTH1C
      NEWREC(260:262)=00TH2C
C<br>C* WRITE OUT A RECORD TO THE OUTPUT FILE
oWRITE(30,9007) NEWREC
 9007 FORMAT(A262)
      GO TO 50
oo* IF NO MATCH ON THE SET LOG DATABASE, PRINT AN ERROR MESSAGE AND
o* READ IN THE NEXT LHAGE RECORD
o990 PRINT *,'NO MATCH ON SET LOG FOR SPECIMEN = ',LHAGEREC(1:7)
      GO TO 50
C<br>C* AT THE END OF THE LHAGE DATAFILE, CLOSE THE INPUT AND OUTPUT FILES
\mathcal{C}995 CLOSE (UNIT=10)
      CLOSE (UNIT=20)
      CLOSE (UNIT=30)
      STOP
      END
```
### APPENDIX 5D

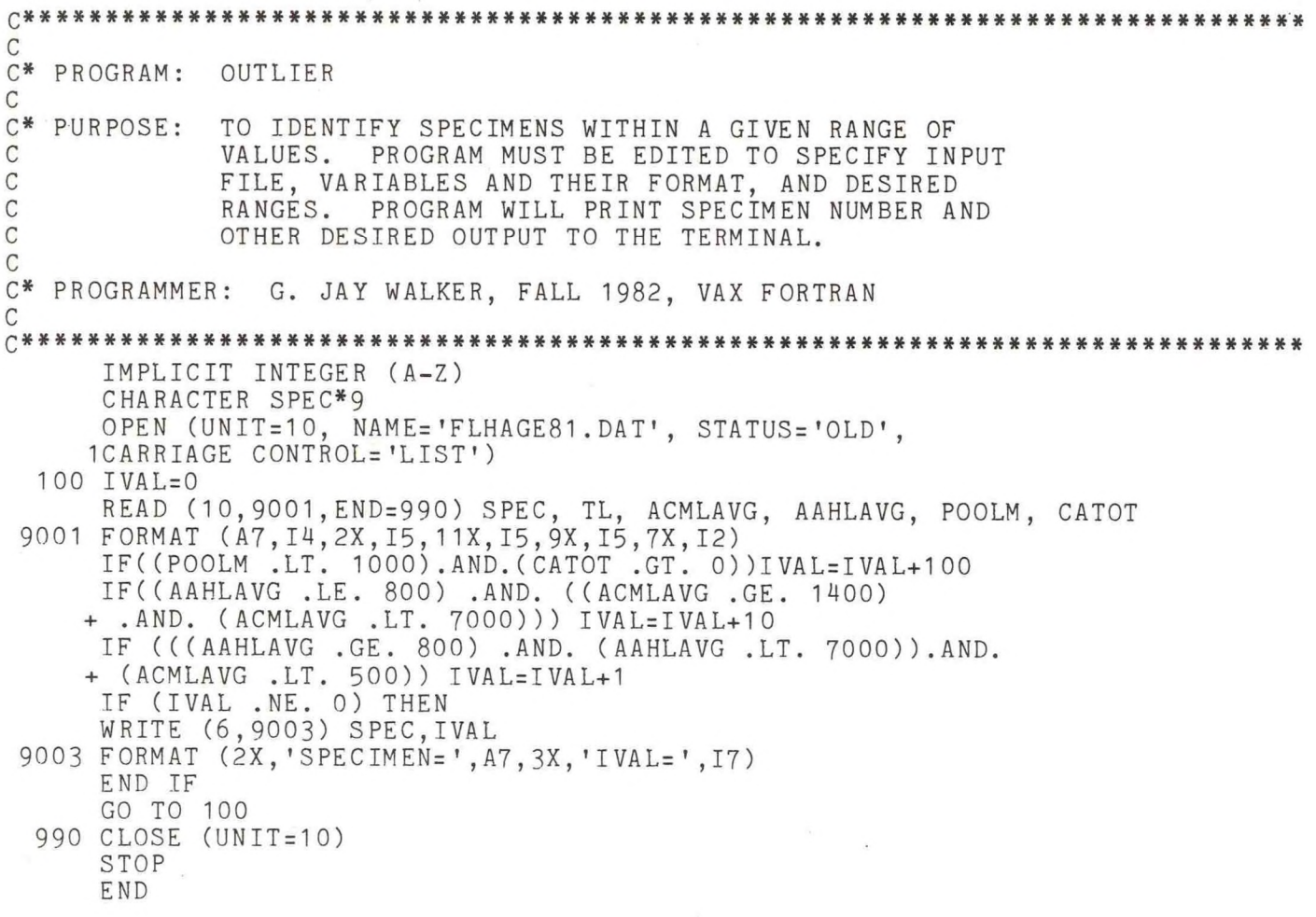

# APPENDIX 6

# Age Data File Formats

# APPENDIX 6: Age Data File Formats

## **APPENDIX 6A**

#### Age Data File: XXTRFSPT (original tooth reading record) and FSPTLAST.DAT.

#### Format of XXTRFSPT

## Variable Columns

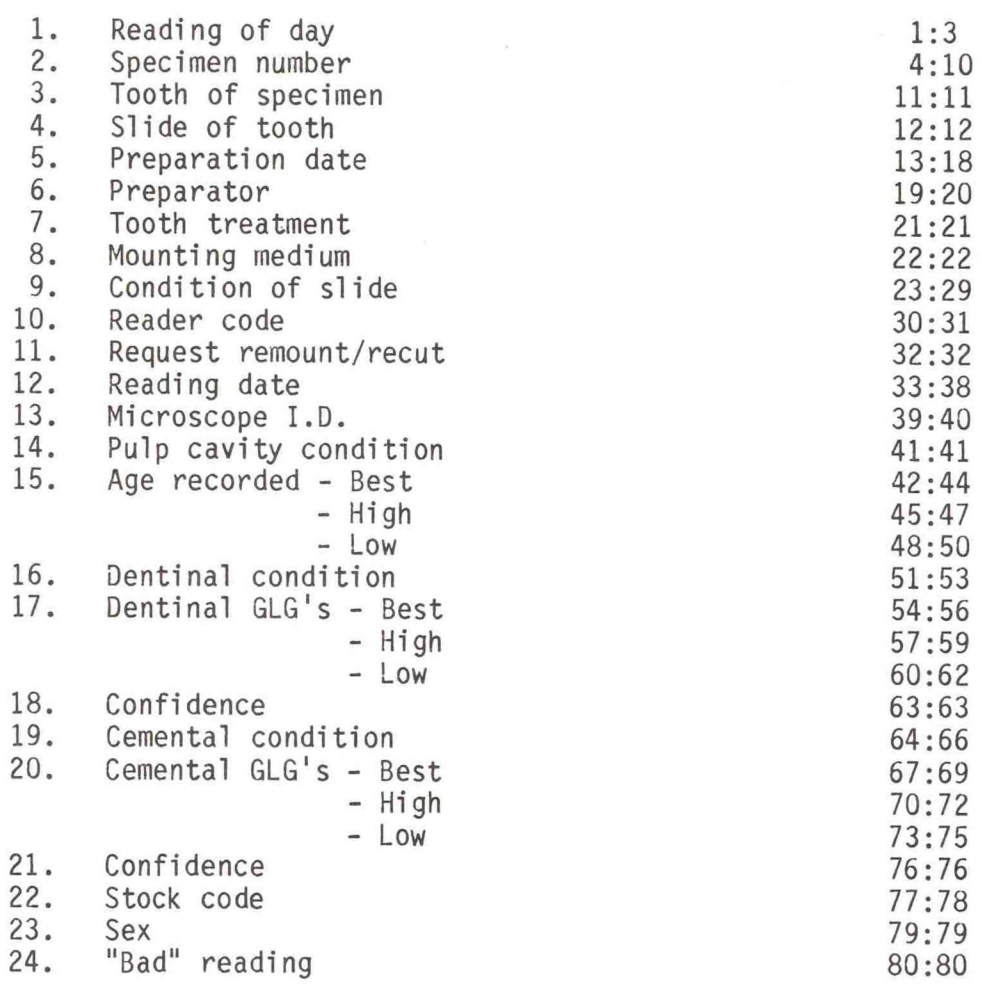

# **APPENDIX 6B**

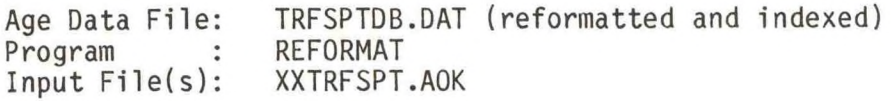

### Variable Columns

# Format of TRFSPTDB

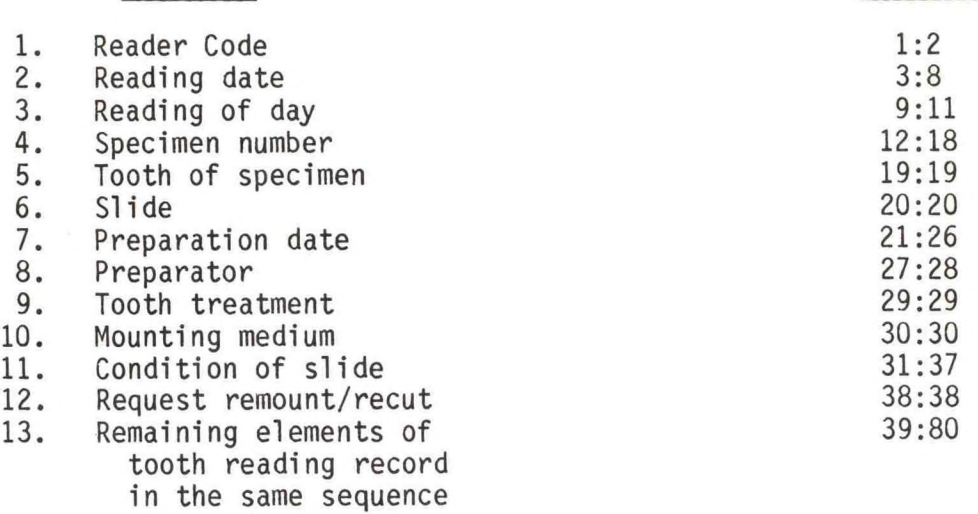

### **APPENDIX 6C**

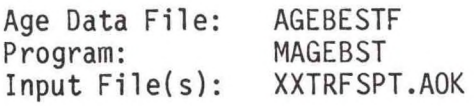

#### Format of AGEBESTF

# Variable Columns

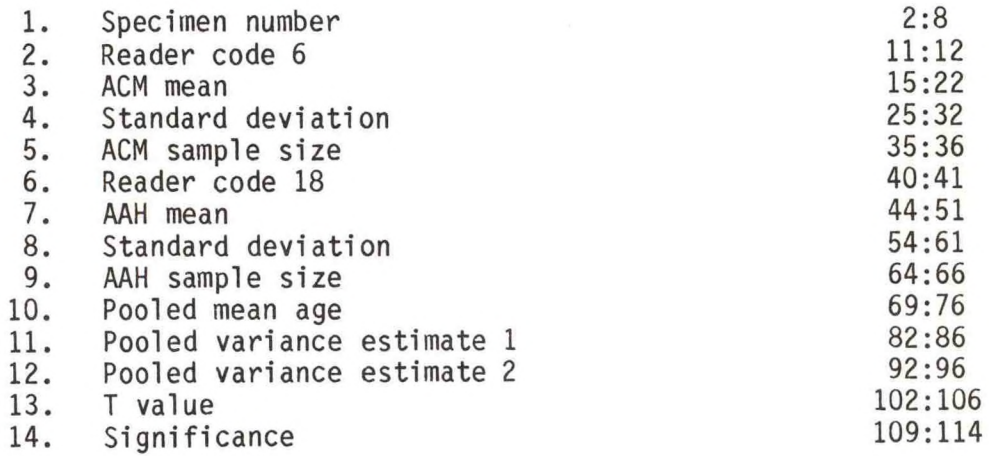

## **APPENDIX 6D**

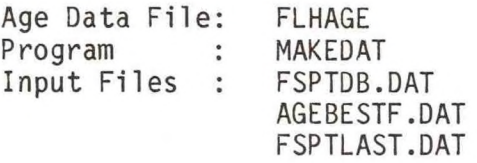

Format of FLHAGE

### Variable Columns

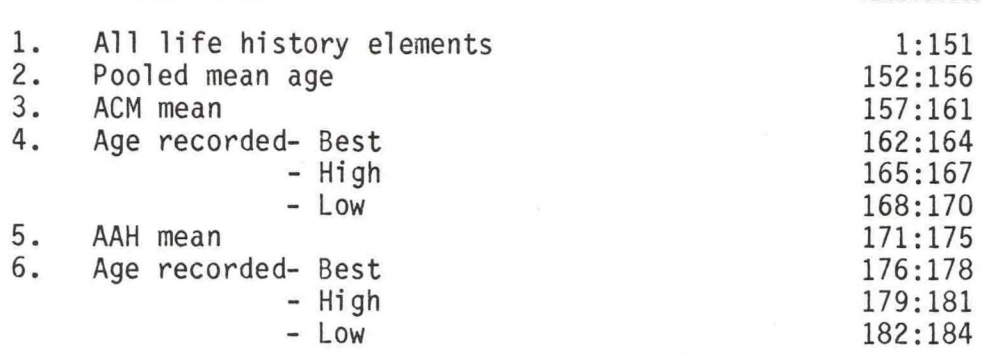

---------------

**APPENDIX 6E**

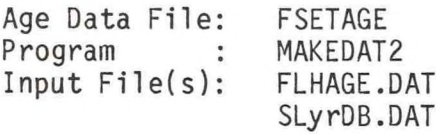

Format of FSETAGE

# Variable Columns

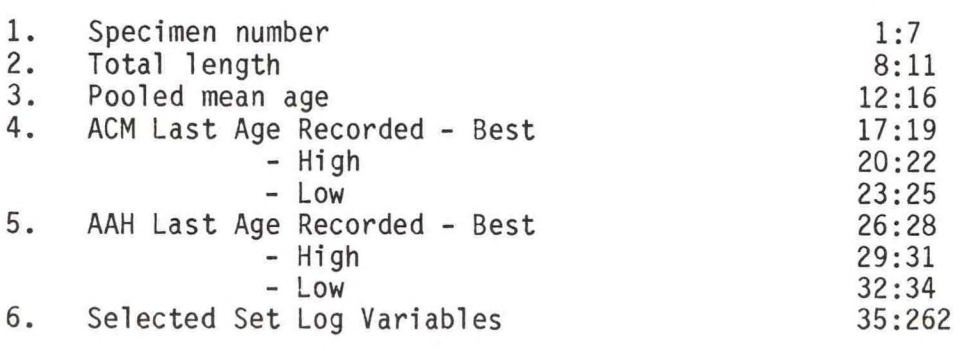

(See MAKEDAT2 program for output record.)